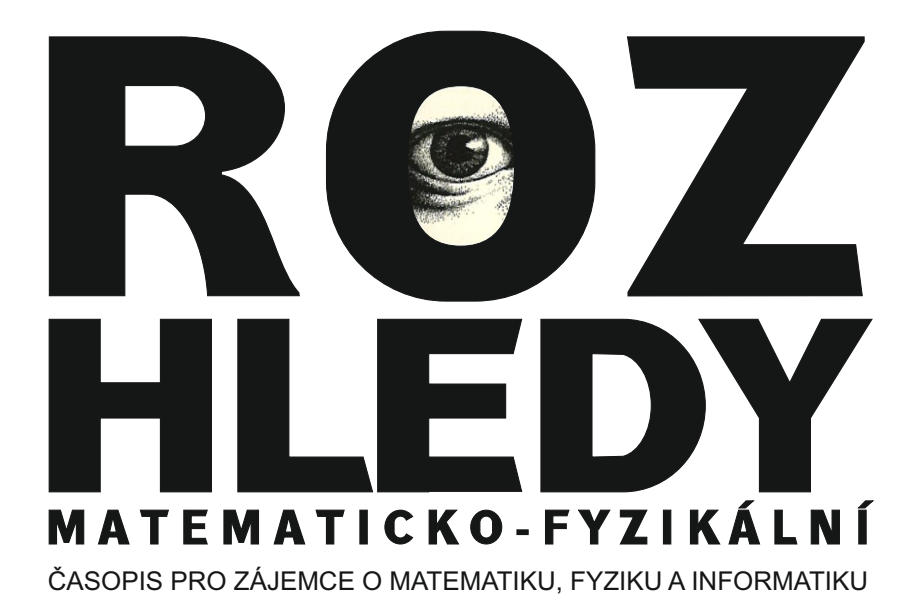

# ROČNÍK 96 (2021) · ČÍSLO 3

Vydává Jednota českých matematiků a fyziků tel.: 222 090 708-9, e-mail: jcmf@math.cas.cz za podpory MFF UK Praha a FJFI ČVUT Praha Vycházejí 4 čísla v kalendářním roce Obálku navrhl Bohuslav Šír Sazbu programem TEX připravil RNDr. Miloslav Závodný Adresa redakce: MFF UK, V Holešovičkách 2, 182 00 Praha 8 –Troja e-mail: rozhledy@jcmf.cz Internetové stránky časopisu: https://rozhledy.jcmf.cz/ Vytiskla Tiskárna Pohlline, Zálesí 1126/88, 142 00 Praha 4 Distribuci pro předplatitele provádí v zastoupení vydavatele MediaCall, s. r. o. Vídeňská 546/55, 639 63 Brno tel.: +420 532 165 165, e-mail: export@mediacall.cz web: www.zahranicnitisk.com ISSN 0035-9343 MK ČR E4691 © Jednota českých matematiků a fyziků, Praha 2021

## Redakční rada

Vedoucí redaktorka: RNDr. Marie Snětinová, Ph.D., MFF UK Praha Redaktorka pro matematiku: doc. Ing. Ľubomíra Dvořáková, Ph.D., FJFI ČVUT Praha Redaktor pro fyziku: doc. RNDr. Mgr. Vojtěch Žák, Ph.D., MFF UK Praha Členové redakční rady: prof. RNDr. Vlastimil Dlab, DrSc., F.R.S.C. doc. RNDr. Zdeněk Drozd, Ph.D., MFF UK Praha RNDr. Petr Hanuš, FSv ČVUT Praha doc. RNDr. Jaroslav Hora, CSc., FPE ZČU Plzeň prof. RNDr. Ivo Kraus, DrSc., FJFI ČVUT Praha doc. RNDr. Jan Kříž, Ph.D., PřF UHK Hradec Králové doc. RNDr. Miroslav Lávička, Ph.D., FAV ZČU Plzeň RNDr. Pavel Pokorný, Ph.D., VŠCHT Praha RNDr. Miroslav Randa, Ph.D., PdF ZČU Plzeň doc. RNDr. Jan Šlégr, Ph.D., PřF UHK Hradec Králové prof. RNDr. Pavel Tlustý, CSc., PedF JU České Budějovice doc. RNDr. Pavel Töpfer, CSc., MFF UK Praha prof. Ing. Bohumil Vybíral, CSc., PřF UHK Hradec Králové RNDr. Vladimír Wagner, CSc., ÚJF AV ČR Řež

# Počítání mnohoúhelníků

*Pavel Pokorný, VŠCHT Praha*

## 1. Úvod

Uvažujme n vzájemně různých bodů nepravidelně rozmístěných na kružnici. Tyto body spojíme úsečkami, každý s každým. Tyto úsečky vytvoří nepravidelné mnohoúhelníky. Zabývejme se otázkou, kolik takových mnohoúhelníků vznikne. Počítáme pouze ty "malé" mnohoúhelníky, které už nejsou rozděleny úsečkou na menší. Předpokládáme, že nedochází k průsečíku tří a více úseček ve společném bodě nikde uvnitř kruhu. Jsou-li body na kružnici rozmístěny náhodně, má situace, kdy dochází k takovému průsečíku, nulovou pravděpodobnost.

<span id="page-2-0"></span>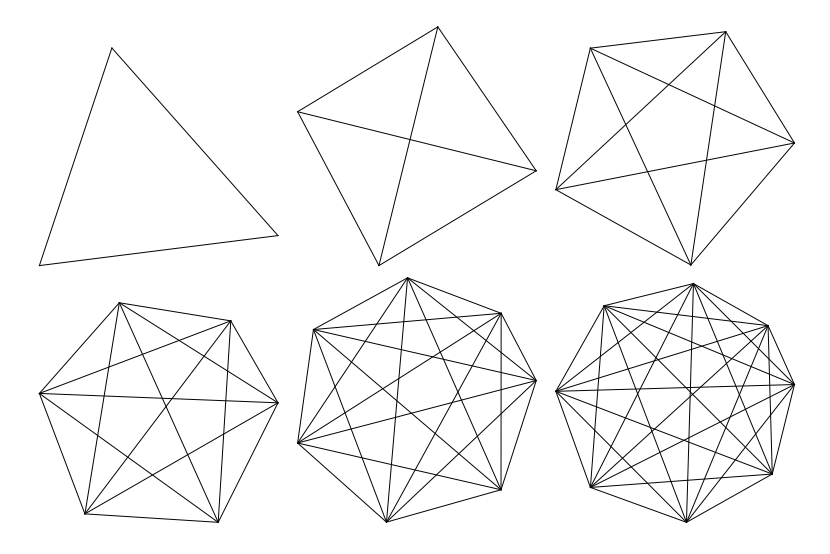

Obr. 1: Příklady obrazců, které vzniknou spojením *n* bodů úsečkami pro *n* ∈ ∈ {3*,...,* 8}

Označme  $m(n)$  počet mnohoúhelníků, které vzniknou spojením n bodů úsečkami. Pro  $n = 1$  máme jediný bod, žádnou úsečku, tedy žádný mnohoúhelník. Proto  $m(1) = 0$ . Podobně pro  $n = 2$  dostaneme jedinou

úsečku a opět žádný mnohoúhelník. Proto m(2) = 0. Z obrázku [1](#page-2-0) vidíme, že  $m(3) = 1$ , protože tři body vytvoří jeden trojúhelník. Dále  $m(4) = 4$ , protože čtyři body vytvoří jeden čtyřúhelník, který je rozdělen dvěma úhlopříčkami na čtyři trojúhelníky.

## <span id="page-3-0"></span>2. Rekurentní vztah

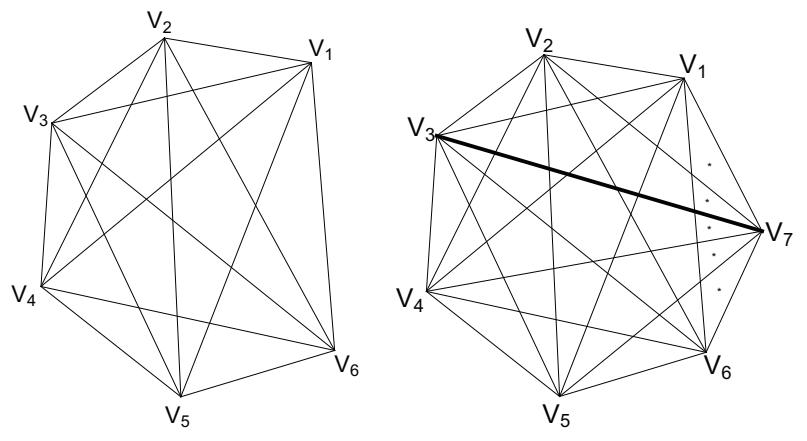

Obr. 2: Vlevo: původní obrazec, zde např. pro *<sup>n</sup>* = 6 bodů. Vpravo: přidání nového bodu, zde vrchol *V*7, vytvoří nové mnohoúhelníky

Když se nám nepodaří nalézt rovnou jednoduchý vztah pro závislost počtu mnohoúhelníků  $m(n)$  na počtu bodů n, pokusme se najít nejprve vztah, jak spolu souvisí  $m(n+1)$  a  $m(n)$ . Takový vztah se nazývá rekurentní zadání posloupnosti nebo také diferenční rovnice. To znamená, jak se projeví přidání dalšího bodu. Obr. [2](#page-3-0) ukazuje tuto situaci pro  $n = 6$ . Vlevo vidíme 6 vrcholů, zde označených  $V_1$  až  $V_6$ , a jejich spojnice, které vytváří mnohoúhelníky. Vpravo vidíme přidaný nový bod V7. Přidání nového bodu  $V_{n+1}$  vytvoří jednak  $n-1$  trojúhelníků, na obr. [2](#page-3-0) označené hvězdičkou, pro které je nový bod vrcholem. Dále přidání nového bodu  $V_{n+1}$  vytvoří n nových úseček, spojnic s n starými body. Některé z těchto nových úseček rozříznou některé staré mnohoúhelníky a vytvoří tak nové mnohoúhelníky. Úsečka  $V_1V_{n+1}$  a úsečka  $V_nV_{n+1}$  žádný starý mnohoúhelník neříznou. Ale ostatní úsečky ano. Vyberme si jednu takovou úsečku  $V_iV_{n+1}$ . Na obr. [2](#page-3-0) je to např. úsečka  $V_3V_7$ , tedy  $i=3$ , která je vyznačena tlustou čarou. Tato úsečka je rozdělena na několik malých úseček spojnicemi mezi ostatními body. Každá z těchto malých úseček

(kromě té, která má za jeden svůj krajní bod vrchol  $V_{n+1}$ ) vytváří jeden další mnohoúhelník tím, že přeřízne jeden původní mnohoúhelník na dvě části. A počet těchto malých úseček je roven počtu spojnic mezi body na obou stranách této úsečky. Vrchol  $V_i$  rozdělí vrcholy na dvě skupiny, v jedné jsou vrcholy s menším indexem, těch je  $i - 1$ , a ve druhé skupině jsou vrcholy s větším indexem, těch je  $n - i$ . Takže počet spojnic je  $(i-1)(n-i)$ . Na obr. [2](#page-3-0) je to 2×3 = 6. Tedy úsečka  $V_iV_{n+1}$  vytvoří řezem  $(i-1)(n-i)$  nových mnohoúhelníků. Tento přírůstek započítáme pro všechny vrcholy, tedy pro  $i \in \{2, ..., n-1\}$ . Ale mohli bychom také uvažovat  $i \in \{1, ..., n\}$ , protože pro  $i = 1$  a pro  $i = n$  je součin  $(i-1)(n-i)$ nulový. Tak dostáváme důležitý rekurentní vztah

<span id="page-4-0"></span>
$$
m(n+1) = m(n) + n - 1 + \sum_{i=1}^{n} (i-1)(n-i)
$$
 (1)

s počáteční podmínkou

$$
m(3) = 1.\t\t(2)
$$

Jak si ukážeme podrobně dále, tuto diferenční rovnici s touto počáteční podmínkou řeší posloupnost

<span id="page-4-1"></span>
$$
m(n) = \frac{1}{24}(n-1)(n-2)(n^2 - 3n + 12)
$$
 (3)

a její členy pro několik vybraných hodnot  $n$  ukazuje tabulka

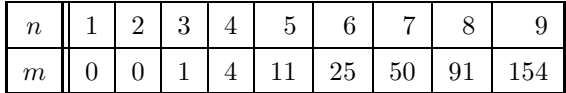

Dva další způsoby řešení této úlohy lze najít v [\[1\]](#page-16-0) a [\[2\]](#page-16-1).

## 3. Součet aritmetické posloupnosti

Nejprve si připravíme několik pomocných výsledků.

Aritmetická posloupnost je posloupnost čísel, kde rozdíl mezi sousedy je konstantní. My zde budeme uvažovat posloupnost

$$
a_i=i.
$$

Ukážeme si čtyři způsoby, jak spočítat součet aritmetické posloupnosti

$$
\sum_{i=1}^{n} i = \frac{1}{2}n(n+1).
$$

První způsob bude nejjednodušší. Ostatní jsou sice při znalosti toho prvního způsobu zbytečné, ale pro nás budou užitečné, protože podobně najdeme součet kvadratické posloupnosti  $\sum_{i=1}^{n} i^2$ . I aritmetickou i kva-<br>dratickou posloupnost můžeme sčítat od  $i = 0$  nebo od  $i = 1$ , výsledek dratickou posloupnost můžeme sčítat od  $i = 0$  nebo od  $i = 1$ , výsledek je stejný.

## 3.1. Jak to sčítal malý Gauss

Tento způsob je spojován s německým matematikem jménem Carl Friedrich Gauss (1777–1866). Když chodil malý Gauss ještě do školy, pan učitel chtěl mít chvilku volno, tak zadal svým žákům zdánlivě těžký úkol, totiž sečíst přirozená čísla od 1 do 100. Zatímco se ostatní žáci trápili s dlouhým výpočtem, malý Gauss sečetl první a poslední číslo a dostal 101. Pak sečetl druhé a předposlední a dostal opět 101. Když sečteme dvě čísla stejně vzdálená od konců, dostaneme vždy 101. A těchto párů je 50. Takže součet je 50 × 101 = 5050.

Když si napíšeme obecnou aritmetickou posloupnost  $a_1, \ldots, a_n$  délky n a pod ní stejnou posloupnost v opačném pořadí a tyto dvě sečteme a vydělíme dvěma, tak dostaneme

$$
\sum_{i=1}^{n} a_i = \frac{n}{2}(a_1 + a_n).
$$

#### 3.2. Graficky

<span id="page-5-0"></span>Součet  $1+2+\cdots+n$  je součet ploch obdélníků o šířce 1 a výšce i, viz obr. [3.](#page-5-0)

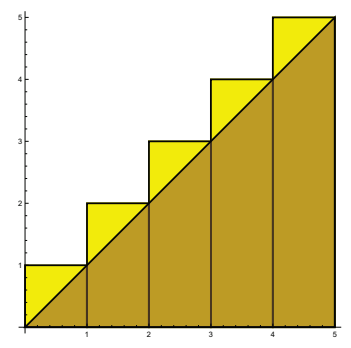

Obr. 3: Součet aritmetické posloupnosti 1+2+ ··· + *<sup>n</sup>* lze nalézt jako obsah velkého trojúhelníku a obsahy malých trojúhelníků

A velikost této plochy dostaneme jako plochu velkého pravoúhlého trojúhelníku o základně  $n$  a výšce  $n$ , když přidáme plochy  $n$  malých pravoúhlých trojúhelníků o základně 1 a výšce 1, tedy

$$
\sum_{i=1}^{n} i = \frac{1}{2}n^2 + \frac{n}{2} = \frac{n}{2}(n+1).
$$

## 3.3. Diskrétní derivace a diskrétní integrál

Jedná se o obdobu derivace a integrálu. Ve škole se bohatě procvičují vztahy pro derivaci mocninné funkce

$$
(x^n)' = nx^{n-1}
$$

např.  $(x^2)' = 2x$  a neurčitý integrál, tedy anti-derivace

$$
\int x^n \, \mathrm{d}x = \frac{x^{n+1}}{n+1}, \qquad \text{pro } n \neq -1.
$$

Méně pozornosti bývá věnováno obdobným operacím pro posloupnosti.

Lze zavést diskrétní derivaci (též nazývaná diference) pro posloupnost

$$
a'_n = a_{n+1} - a_n,
$$

např.  $(n^2)' = (n+1)^2 - n^2 = 2n + 1$ .

To není jediný způsob, jak zavést diskrétní derivaci. V dodatku uvádíme další možnosti.

A jak lze použít diskrétní derivaci pro výpočet součtu posloupnosti? Platí-li pro dvě posloupnosti

$$
b=a',
$$

tedy

$$
b_n = a_{n+1} - a_n,
$$

pak můžeme psát

$$
b_0 = a_1 - a_0 \qquad a_1 = a_0 + b_0
$$
  
\n
$$
b_1 = a_2 - a_1 \qquad a_2 = a_1 + b_1 = a_0 + b_0 + b_1
$$
  
\n
$$
b_2 = a_3 - a_2 \qquad a_3 = a_2 + b_2 = a_0 + b_0 + b_1 + b_2
$$
  
\n
$$
b_3 = a_4 - a_3 \qquad a_4 = a_3 + b_3 = a_0 + b_0 + b_1 + b_2 + b_3
$$

obecně

$$
a_{n+1} = a_0 + \sum_{i=0}^{n} b_i.
$$

To lze použít pro výpočet součtu

$$
\sum_{i=0}^{n} i
$$

tímto způsobem. Ze znalosti

$$
(n^2)'=2n+1
$$

můžeme psát

$$
\sum_{i=0}^{n} b_i = a_{n+1} - a_0
$$

$$
\sum_{i=0}^{n} (2i+1) = (n+1)^2
$$

$$
2\sum_{i=0}^{n} i + (n+1) = (n+1)^2
$$

$$
\sum_{i=0}^{n} i = \frac{(n+1)^2 - (n+1)}{2} = \frac{n}{2}(n+1).
$$

## 3.4. Metoda neurčitých koeficientů

Tento způsob je z našich způsobů nejobecnější. Často se stane, že známe (nebo uhodneme) tvar řešení úlohy, ale neznáme hodnoty koeficientů v tomto výsledku. Např. pro součet mocnin je výsledek ve tvaru

$$
\sum_{i=0}^{n} i^3 = k_0 + k_1 n + k_2 n^2 + k_3 n^3 + k_4 n^4.
$$

A jak najdeme neznámé koeficienty  $k_0, \ldots, k_4$ ? Stačí zvolit 5 hodnot n a dostaneme soustavu rovnic pro neznámé koeficienty.

Pro náš případ

$$
\sum_{i=0}^{n} i = k_0 + k_1 n + k_2 n^2
$$

zvolíme  $n = 0, 1, 2$  a dostaneme soustavu rovnic

$$
k_0 = 0
$$
  
\n
$$
k_0 + k_1 + k_2 = 1
$$
  
\n
$$
k_0 + 2k_1 + 4k_2 = 3,
$$

která má řešení

$$
k_0 = 0,
$$
  $k_1 = \frac{1}{2},$   $k_2 = \frac{1}{2},$ 

takže výsledek je

$$
\sum_{i=1}^{n} i = \frac{1}{2}n + \frac{1}{2}n^2 = \frac{n}{2}(n+1)
$$

ve shodě s našimi předchozími závěry.

## 4. Součet kvadratické posloupnosti

Kvadratickou posloupností nazýváme posloupnost čísel  $a_i$ , které jsou kvadratickou funkcí indexu i. My budeme uvažovat posloupnost

$$
a_i = i^2.
$$

Pro součet aritmetické posloupnosti jsme si ukázali čtyři způsoby výpočtu. Kromě toho prvního, jak to počítal malý Gauss, který je krásný, můžeme všechny tři ostatní použít i pro součet kvadratické posloupnosti

$$
\sum_{i=0}^n i^2.
$$

#### 4.1. Graficky

Součet kvadratické posloupnosti

$$
\sum_{i=0}^{n} i^2
$$

je roven objemu pyramidy sestavené z jednotkových krychliček, viz obr. [4,](#page-9-0) kde v i-té vrstvě (číslováno odshora) je i <sup>2</sup> krychliček. Tento objem je roven součtu objemu čtyřbokého jehlanu o výšce n a délce strany čtvercové základny také n a objemu části krychliček, které vyčnívají ven z jehlanu.

<span id="page-9-0"></span>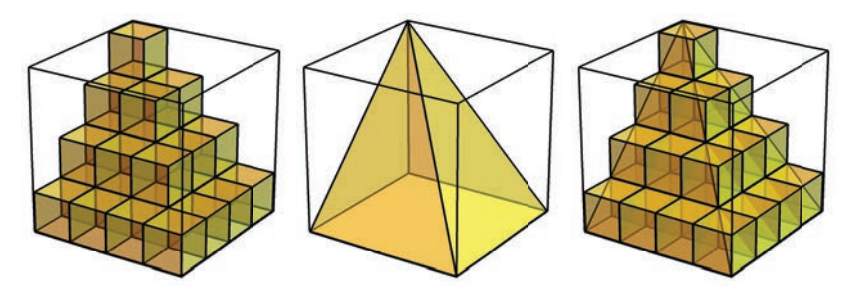

Obr. 4: Součet kvadratické posloupnosti  $1^2+2^2+\cdots+n^2$  lze nalézt jako objem soustavy krychliček srovnaných do pyramidy (levý obrázek), kde v *i*-té vrstvě je *i* <sup>2</sup> krychliček. Ten se rovná součtu objemu čtyřbokého jehlanu (prostřední obrázek) a objemu části krychliček na hřbetu a šikmých bocích, které částečně vyčnívají z jehlanu, jak ukazuje pravý obrázek.

<span id="page-9-1"></span>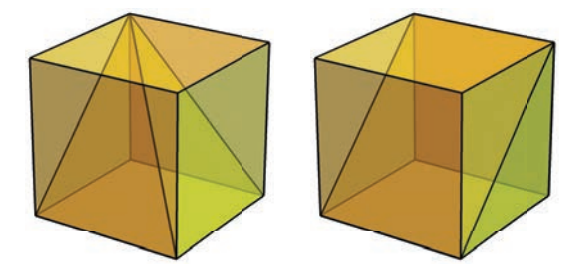

Obr. 5: Vlevo: kostka na hřbetu má část o velikosti $\frac{1}{3}$ v jehlanu a částí o ve likosti $\frac{2}{3}$ vyčnívá ven. Vpravo: kostka na šikmém boku má část o velikosti $\frac{1}{2}$ v jehlanu a částí o velikosti $\frac{1}{2}$ vyčnívá ven.

Vyčnívající krychličky jsou dvojího druhu.

- Na hřbetu, který vede od horního vrcholu pyramidy do nejvzdálenějšího vrcholu čtvercové podstavy, je n krychliček, které mají s velkým jehlanem společnou část ve tvaru malého jehlanu o objemu  $\frac{1}{3}$  a částí o objemu  $\frac{2}{3}$  vyčnívají ven, viz obr. [5](#page-9-1) levá část. Celkový vyčnívající objem těchto krychliček je  $\frac{2}{3}n$ .
- Dva šikmé boky vedoucí od hřbetu dolů k podstavě obsahují každý

$$
1 + 2 + \dots + n - 1 = \frac{n}{2}(n - 1)
$$

krychliček (krychličky na hřbetu sem už nepatří), které mají po-

lovinu svého objemu v jehlanu a polovina vyčnívá ven, viz obr. [5](#page-9-1) pravá část. Celkový vyčnívající objem těchto krychliček je

$$
2\frac{n}{2}(n-1)\frac{1}{2} = \frac{n}{2}(n-1).
$$

Podstava a svislé boky jsou rovné, tam žádné krychličky nevyčnívají. Tedy celkový objem krychliček a součet kvadratické posloupnosti je

$$
\sum_{i=0}^{n} i^{2} = \frac{n^{3}}{3} + \frac{2}{3}n + \frac{n}{2}(n-1) = \frac{n}{6}(n+1)(2n+1).
$$

## 4.2. Součet kvadratické posloupnosti pomocí diskrétní derivace

Podobně jako pro součet aritmetické posloupnosti i pro součet kvadratické posloupnosti můžeme použít diskrétní derivaci posloupnosti.

Ze znalosti

$$
(n^3)' = 3n^2 + 3n + 1
$$

můžeme psát

$$
\sum_{i=0}^{n} b_i = a_{n+1} - a_0
$$

$$
\sum_{i=0}^{n} (3i^2 + 3i + 1) = (n+1)^3
$$

$$
3\sum_{i=0}^{n} i^2 + \frac{3}{2}n(n+1) + n + 1 = (n+1)^3
$$

a po drobných úpravách opět dostáváme

$$
\sum_{i=0}^{n} i^2 = \frac{n}{6}(n+1)(2n+1).
$$

## 4.3. Metoda neurčitých koeficientů pro součet kvadratické posloupnosti

Postupujeme podobně jako pro aritmetickou posloupnost. Hledáme výsledek ve tvaru

$$
\sum_{i=0}^{n} i^2 = k_0 + k_1 n + k_2 n^2 + k_3 n^3.
$$

Zvolíme  $n = 0, 1, 2, 3$  a dostaneme soustavu rovnic

$$
k_0 = 0
$$
  
\n
$$
k_0 + k_1 + k_2 + k_3 = 1
$$
  
\n
$$
k_0 + 2k_1 + 4k_2 + 8k_3 = 5
$$
  
\n
$$
k_0 + 3k_1 + 9k_2 + 27k_3 = 14
$$

která má řešení

$$
k_0 = 0,
$$
  $k_1 = \frac{1}{6},$   $k_2 = \frac{1}{2},$   $k_3 = \frac{1}{3},$ 

takže výsledek je opět

$$
\sum_{i=0}^{n} i^2 = \frac{n}{6}(n+1)(2n+1).
$$

ve shodě s našimi předchozími závěry. Tento způsob výpočtu lze s výhodou provést na počítači, např. pomocí počítačového algebraického systému *Mathematica* těmito příkazy

```
In[1]:= Unprotect[Power];
In [2]: = 0^{\circ}0 = 1;In[3]:= n = 3;In[4]: = a = Table[i<sup>o</sup>j, {i, 0, n}, {j, 0, n}];
In [5]: = b = Table[Sum[i^2, {i, k}], {k, 0, n}];In[6]: = k = Inverse[a].b111
```
Out  $[6] = \{0, -, -, -\}$ 623

Ale když už máme tak silný nastroj, jako je *Mathematica*, tak můžeme použít přímo příkaz

```
In[1]: = Sum[i^2, {i, n}]n(1 + n)(1 + 2 n)Out[1] = --------------------
               6
```
a získáme výsledek jediným řádkem.

10 Rozhledy matematicko-fyzikální

## 5. Řešení diferenční rovnice

Nyní máme připravené nástroje pro poctivé vyřešení diferenční rovnice  $(1)$ 

$$
m(n + 1) = m(n) + n - 1 + \sum_{i=1}^{n} (i - 1)(n - i).
$$

Roznásobením pravé strany dostaneme součty konstantní, aritmetické a kvadratické posloupnosti, které již umíme sečíst, takže dostaneme pro závislost  $m(n)$  počtu mnohoúhelníků na počtu vrcholů n diferenční rovnici

$$
m(n+1) - m(n) = \frac{1}{6}(n^3 - 3n^2 + 8n - 6)
$$

s počáteční podmínkou

$$
m(3) = 1.
$$

Ta nám dovoluje postupně počítat hodnoty  $m(n)$  pro  $n = 3, 4, 5, \ldots$ A pomocí metody neurčitých koeficientů nebo pomocí diskrétní derivace najdeme přímo řešení [\(3\)](#page-4-1)

$$
m(n) = \frac{1}{24}(n-1)(n-2)(n^2 - 3n + 12).
$$

Je příjemné, že tento vztah dá  $m(1) = 0$  v souladu s pozorováním, že jeden bod nevytváří žádnou úsečku ani žádný mnohoúhelník. A také  $m(2) = 0$ , kdy dva body sice vytvoří jednu úsečku, ale žádný mnohoúhelník.

## 6. Počítání mnohoúhelníků na počítači

Výše odvozený analytický výsledek pro  $m(n)$ , který udává vztah pro výpočet počtu mnohoúhelníků pro libovolný počet bodů, je nejlepší možný závěr. Pro některé úlohy se nám ale nepodaří takto pěkný výsledek získat. Pak se musíme spokojit alespoň s numerickým experimentem.

Pojďme se ještě podrobněji podívat, jak mnohoúhelníky počítáme. Obvykle si na papír načrtneme několik málo bodů, ty spojíme úsečkami a spočítáme vzniklé mnohoúhelníky. Pro malý počet bodů to zvládneme pouhým okem, pro větší počet bodů je dobré si tužkou dělat značky do mnohoúhelníků, které jsme již započítali.

Jak lze tuto úlohu provést na počítači? Lze s výhodou použít matematický software *Mathematica* a následující program

```
n=6;
uhly = Table [2Pi/n*(i+0.2*Sin[Sqrt[32]*i]), {i,n}];
body = Transpose[{Cos[uhlv]}, Sin[uhlv]dvojice = Subsets[body, {2}];
obrazek = Graphics[Line[dvojice]];
rastrovanyobrazek = Rasterize[obrazek, RasterSize ->1000];
binarizovanyobrazek = MorphologicalBinarize[rastrovanyobrazek];
slozky = MorphologicalComponents[binarizovanyobrazek];
m = Max[slozkv] - 1
```
Co jednotlivé řádky dělají? Nejdříve si připravíme počet bodů, zde  $n = 6$ . Pak si připravíme úhly určující body na kružnici. Je třeba úhly volit ne rovnoměrně, protože pak by mohl nastat průsečík tří nebo více úseček, jako tomu je např. pro pravidelný šestiúhelník. Toto je úkol, který si vyžaduje pečlivější přístup. Později vytvoříme obrázek a ten budeme rastrovat. Rozložíme jej na velký počet řádků a sloupců, tedy matici malých obdélníků, můžeme jim říkat pixely. Kdybychom měli dokonalé nekonečné rozlišení, tak by nám vyhovovalo téměř libovolné náhodné rozložení bodů na kružnici. Ale protože musíme pracovat pouze s konečným rozlišením, je dobré, aby vzniklé mnohoúhelníky nebyly příliš malé. To je snadné pro velmi malý počet bodů  $n$ , ale pro větší  $n$  je potřeba pečlivě volit "znáhodnění" úhlů. Po větším počtu pokusů se nám osvědčila právě tato volba. Výraz

$$
\frac{2\pi}{n} i, \quad i = 1, \dots, n
$$

by dal rovnoměrné rozložení bodů. Když místo i použijeme

$$
i + 0.2\sin(i\sqrt{32}),
$$

tak vytvoříme nepravidelné odchylky s amplitudou 0,2.

Další řádek připraví pomocí funkcí Sin a Cos souřadnice bodů v rovině. Pak si připravíme pomocí příkazu Subsets všechny dvojice bodů, koncové body úseček. A příkazem Graphics vytvoříme obrázek. Ten rastrujeme příkazem Rasterize s rozlišením  $1000 \times 1000$  bodů. Rastrovaný obrázek převedeme příkazem MorphologicalBinarize na binární, kde každý pixel může nabývat pouze jedné ze dvou hodnot. A nakonec příkazem MorphologicalComponents obrázek rozdělíme na souvislé komponenty a vznikne matice, kde každý prvek matice obsahuje číslo komponenty, kam daný pixel patří. Jedna komponenta je okolí, proto počet mnohoúhelníků je o jednu menší než největší číslo komponenty. Příkazem

### Export["obrazek.pdf",obrazek];

můžeme obrázek uložit do souboru obrazek.pdf.

Takže máme počítačový program, který můžeme použít na výpočet prvních pár členů posloupnosti  $m(n)$ , např. pro  $n = 3, \ldots, 9$ . Nyní chceme objevit nějakou zákonitost v těchto datech. Jedna možnost je postupně počítat rozdíly sousedních členů. To je vlastně počítaní diskrétní derivace. Tím vznikne nová posloupnost, kratší o jeden člen. Tento krok můžeme několikrát opakovat. Výsledky si zapíšeme do následující tabulky

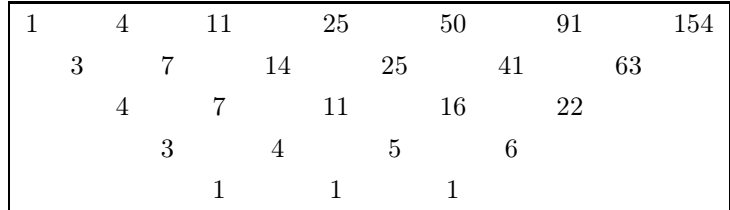

Když po několika krocích dostaneme konstantní posloupnost, znamená to, že naše výchozí posloupnost  $m(n)$  je mnohočlen, jehož argument je index n. Řád mnohočlenu je roven počtu kroků vedoucích ke konstantní posloupnosti, zde 4. Jeho koeficienty najdeme řešením soustavy rovnic, kde položíme rovny hodnoty mnohočlenu a členy naší posloupnosti. Tedy máme tvar mnohočlenu

$$
m(n) = k_0 + k_1 n + k_2 n^2 + k_3 n^3 + k_4 n^4
$$

a soustavu rovnic pro  $n = 3, \ldots, 7$ 

$$
k_0 + 3k_1 + 3^2k_2 + 3^3k_3 + 3^4k_4 = 1
$$
  
\n
$$
k_0 + 4k_1 + 4^2k_2 + 4^3k_3 + 4^4k_4 = 4
$$
  
\n
$$
k_0 + 5k_1 + 5^2k_2 + 5^3k_3 + 5^4k_4 = 11
$$
  
\n
$$
k_0 + 6k_1 + 6^2k_2 + 6^3k_3 + 6^4k_4 = 25
$$
  
\n
$$
k_0 + 7k_1 + 7^2k_2 + 7^3k_3 + 7^4k_4 = 50.
$$

Řešením je

$$
k_0 = 1
$$
,  $k_1 = -\frac{7}{4}$ ,  $k_2 = \frac{23}{24}$ ,  $k_3 = -\frac{1}{4}$ ,  $k_4 = \frac{1}{24}$ ,

a tedy posloupnost je dána vztahem

$$
m(n) = 1 - \frac{7}{4}n + \frac{23}{24}n^2 - \frac{1}{4}n^3 + \frac{1}{24}n^4 =
$$
  
= 
$$
\frac{1}{24}(n-1)(n-2)(n^2 - 3n + 12).
$$

Pro kontrolu můžeme tento mnohočlen vyčíslit ještě pro  $n = 8$  a  $n = 9$ a dostaneme

$$
m(8) = \frac{1}{24}(8-1)(8-2)(8^2 - 3 \times 8 + 12) = 91
$$

a

$$
m(9) = \frac{1}{24}(9-1)(9-2)(9^2 - 3 \times 9 + 12) = 154
$$

v souladu s našimi výsledky.

## 7. Encyklopedie posloupností

Když postupným diskrétním derivováním posloupnosti dojdeme ke konstantní posloupnosti, víme, že původní posloupnost je výsledek mnohočlenu, jehož argument je index členů posloupnosti. Ale co když zkoumáme posloupnost, která není výsledkem mnohočlenu? Naštěstí existuje Encyklopedie posloupností (The On-line Encyclopedia of Integer Sequences), kterou založil Neil Sloane v roce 1963. Původně ji vydával v knižní podobě, dnes je dostupná na Internetu na adrese <www.oeis.org> a v srpnu 2020 obsahovala informace o více než 336000 posloupnostech. Když na této stránce vložíme naši experimentálně nalezenou posloupnost

1, 4, 11, 25, 50, 91, 154,

tak za méně než jednu vteřinu dostaneme odpověď, že tato posloupnost se nachází v uvedené databázi pod číslem A006522, včetně prvních asi 50 členů, několika odkazů na související odborné články, různé významy této posloupnosti, včetně toho našeho, tedy "počet oblastí vytvořených stranami a úhlopříčkami konvexního n-úhelníku v obecné poloze" a také několik matematických vztahů pro přímý výpočet libovolného členu posloupnosti.

Je to nádhera, zabývat se matematikou v době, kdy máme volně k dispozici takovéto nástroje.

## 8. Dodatek

V hlavním textu jsme zavedli diskrétní derivaci pro posloupnost vztahem  $a'_n = a_{n+1} - a_n$ . Pak např.

$$
(n^2)' = 2n + 1.
$$

Na základě zkušeností s derivacemi funkcí bychom si mohli přát, aby výsledek byl pouze 2n. Také vyvstává otázka, proč se posunovat dopředu členem  $a_{n+1}$ , proč se neposouvat dozadu? Je to možné. Mohli bychom zavést diskrétní derivaci vztahem  $a'_n = a_n - a_{n-1}$ . Pak např.

$$
(n2)' = n2 - (n - 1)2 = 2n - 1.
$$

To bohužel opět není pouhé 2n. Ale když tyto dva způsoby zprůměrujeme, tak dostaneme třetí možnou definici diskrétní derivace

$$
a'_n = \frac{a_{n+1} - a_{n-1}}{2}.
$$

Pak

$$
(n2)' = \frac{(n+1)^{2} - (n-1)^{2}}{2} = 2n.
$$

To je v souladu s naším přáním na základě zkušeností s derivacemi funkcí. Ale bohužel pro vyšší mocniny už to tak hezky nedopadá, např.

$$
(n3)' = \frac{(n+1)3 - (n-1)3}{2} = 3n2 + 1.
$$

Závěr je, že žádný z těchto způsobů, jak zavést diskrétní derivaci pro posloupnosti, není v dokonalé formální shodě s derivací funkcí. Ale každý z těchto způsobů lze použít pro vybudování teorie pro práci s posloupnostmi. My zde používáme první způsob

$$
a'_n = a_{n+1} - a_n.
$$

<span id="page-16-0"></span>Literatura

- [1] Herman, J.,Kučera, R., Šimša, J.: *Counting and Configurations*. Canadian Mathematical Society, Springer-Verlag, New York, 2003.
- <span id="page-16-1"></span>[2] Herman, J.,Kučera, R., Šimša, J.: *Metody řešení matematických úloh II*. Masarykova univerzita, Brno, 2004.

# Extremální úlohy

*Alena Filipčuková, PřF MU, Brno*

Extremální úlohy mohou studenti vnímat velice pozitivně, pokud uvidí jejich jasné aplikace. Většinou se studenti sami pídí po informacích, kde danou část matematiky mohou použít, jenže při takových úlohách mohou narazit na různé problémy.

Jednak jde o úlohy složitější, často je třeba je rozdělit na několik menších a jednodušších podúloh, a druhým problémem je nezvyklý zápis úloh s mnoha fyzikálními veličinami a u této změti "písmenek" je třeba rozlišit, které přísluší optimalizační proměnné a které ne. Studenti uvádějí, že právě velký počet "písmenek" je v úlohách často děsí a způsobuje chaos při jejich řešení úlohy.

Studenty je ale potřeba k řešení takových úloh přivést, protože je čeká odměna, kterou je vyřešení opravdového problému.

V následujícím odstavci si popíšeme postup při řešení extremálních úloh.

## Řešení extremálních úloh

Extremální úlohy podobně jako jiné komplexní úlohy v matematice je vhodné při řešení rozdělit na několik menších a jednodušších podúloh a řešit jednu po druhé.

Nejprve je nutné vytvořit z poskytnutého zadání funkci, jejíž globální extrém budeme hledat. Na střední škole musí jít o funkci jedné proměnné. Často se extremální úlohy používají k určení extrémních hodnot obvodů a obsahů rovinných útvarů a povrchů a objemů těles nebo také fyzikálních či chemických veličin. Při sestavování funkce často využíváme různých geometrických a fyzikálních vzorců, závisí tedy také na znalostech studentů z těchto oblastí.

Další dílčí úlohou je určení intervalu, na kterém budeme extrémy sestavené funkce hledat. Tento interval často vyplyne z povahy funkce a proměnných nebo z fyzikálních či chemických znalostí. Většinou se jedná o rozměry obrazců či těles nebo fyzikální veličiny a interval je tak omezen na nezáporná čísla.

Známe-li funkci a interval, extremální úloha přejde v úlohu hledání globálního extrému funkce na daném intervalu. Při určování globálních extrémů funkce, která je spojitá v uzavřeném intervalu  $\langle a, b \rangle$ , postupujeme tak, že nejdříve najdeme všechny lokální extrémy funkce v  $\langle a, b \rangle$ . které mohou nastat ve stacionárních bodech nebo v bodech, ve kterých funkce nemá derivaci. Vypočtením hodnoty druhé derivace funkce v těchto bodech zkontrolujeme, zda se skutečně jedná o lokání maximum či minimum. Pokud je hodnota druhé derivace v bodě záporná, má funkce v tomto bodě lokální maximum. Naopak je-li hodnota druhé derivace v bodě kladná, jedná se o lokální minimum. Dále ještě vypočteme hodnoty f(a), f(b). Potom porovnáme všechna nalezená lokální maxima a minima a hodnoty  $f(a)$ ,  $f(b)$  a vybereme z nich největší a nejmenší. To bude globální maximum a minimum.

Z uvedeného postupu vidíme, že i takovou úlohu lze rozdělit na vícero podúloh. Pro studenty je tak mnohem jednodušší vyřešit několik těchto na sebe navazujících krátkých podúloh než řešit úlohu celou bez jakéhokoliv systému. Studenti si na tento systém práce zvykli a často se již sami dožadují po nadiktování jednotlivých kroků za sebou, mohou se tak držet jakési kuchařky. Rozsáhlý postup lze tak snadno zredukovat do několika stručných heslovitých kroků. Ještě více než číslovaný seznam kroků se mi však osvědčilo shrnout postup do schématu, který můžeme trochu s nadsázkou nazývat vývojovým diagramem. Příklad takového schématu uvádí následující obrázek. Ukázalo se mi, že kreativitě se meze nekladou a čím nápaditější jsou tvary v diagramu, tím jsou pro studenty více účinné a snadno zapamatovatelné.

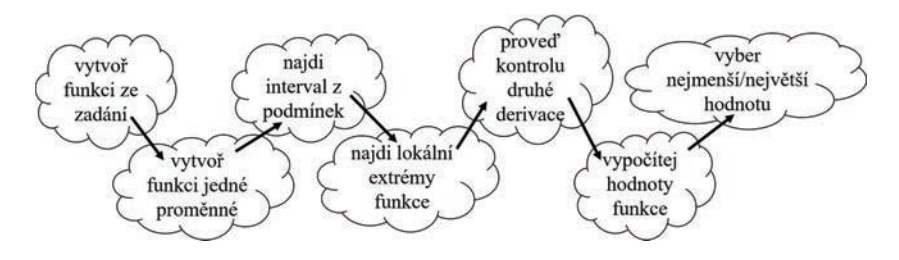

Obr. 1: Postup řešení extremální úlohy

V úvodních hodinách věnovaných extremálním úlohám je velmi důležitý vhodný výběr úloh s ohledem na jejich náročnost. Doteď si vybavuji své pedagogické začátky, kdy jsem v úvodní hodině počítala první řešenou úlohu, na kterou jsem v učebnici narazila. Hledání rovnoramenného trojúhelníku, který má při daném obvodu maximální obsah, rozhodně

nebylo tím správným začátkem. O tom mě přesvědčily vyděšené a zmatené pohledy studentů, které mám dosud živě před očima.

Je proto vhodné začít např. úlohou typu: "Najděte takové kladné číslo, aby jeho součet s číslem k němu převráceným byl minimální.", kde sestavený součet je přímo funkcí jedné proměnné. Dále do výuky zařazuji např. úlohu typu: "Číslo 28 rozložte na dva sčítance tak, aby jejich součin byl minimální.", která zprvu vede na funkci dvou proměnných, po dosazení ze zadání dostaneme pak pro součin funkci jedné proměnné. Teprve pak bych zařadila následující úlohu a později i úlohy aplikační.

Příklad 1. Najděte pravoúhelník, který má při daném obvodu maximální obsah.

Na této typické úloze je dobré studentům ukázat spíše "hezké" vtipné řešení. Často se v matematice setkáváme s úlohami, kdy je zadaná veličina bez jednotky. Tady si můžeme za jednotku vzít obvod pravoúhelníku a tím si zjednodušit celý postup. Také tím vysvětlíme, proč se ve fyzice jednotky zavedly různě. Pokud se zamyslíme se studenty nad historickým vývojem jednotek délky, připomenou si třeba lokty, palce, sáhy nebo kroky, určitě mohou délku obvodu svého pravoúhelníku i nějak hezky pojmenovat – třeba *takhlepřesnědlouhýprovaz*. Jako kouzelníci pak můžeme zároveň kousek provazu vytáhnout z kapsy a ukázat. To je nová jednotka délky, která pak měří obsah v jednotkách na druhou, a můžeme ukázat třeba *takhlepřesnědlouhýprovaz* na druhou nakreslením pomocí provazu na tabuli (a zde studenty můžeme nechat přemýšlet i nad druhou, třetí nebo čtvrtou dimenzí).

*Řešení.* Označme a a b délky stran hledaného pravoúhelníku. Jeho obvod je jeden *takhlepřesnědlouhýprovaz* a obsah S je dán známými vztahy

$$
1 = 2a + 2b, \qquad S = a \cdot b.
$$

Naším úkolem je najít pravoúhelník, který má maximální obsah.

Na vztah $S = a \cdot b$  pro výpočet obsahu se tedy můžeme dívat jako na funkci dvou proměnných a, b.

Pro vyšetření globálních extrémů funkce však potřebujeme funkci jedné proměnné. Můžeme využít zadaného obvodu  $1=2a + 2b$  a jednu z proměnných z něj vyjádřit. Vyjádříme-li a, dostáváme

$$
a = \frac{1 - 2b}{2} = \frac{1}{2} - b \tag{1}
$$

18 Rozhledy matematicko-fyzikální

a po dosazení do vztahu pro obsah S máme funkci jedné proměnné b:

$$
S(b) = \left(\frac{1}{2} - b\right) \cdot b = \frac{1}{2}b - b^2.
$$
 (2)

Na tomto místě studentům nabízím elegantnější řešení bez použití diferenciálního počtu, ve kterém se studenti ještě necítí bezpečně. Navíc si tím zopakujeme a oživíme učivo z nižších ročníků, což studenti v rámci opakování před maturitou velmi ocení.

Hned na první pohled můžeme vidět, že nalezená funkce

$$
S(b) = -b^2 + \frac{1}{2}b
$$

je funkcí kvadratickou. Jejím grafem je parabola, která vzhledem k zápornému koeficientu u kvadratického členu je otevřená směrem dolů. Je tedy zřejmé, že maximum této funkce nastane právě ve vrcholu paraboly.

Pojďme si tuto závislost znázornit graficky, studenti tak lépe vidí, co vlastně počítají. Stačí najít průsečíky paraboly s vodorovnou osou. Ty najdeme řešením rovnice

$$
-b^2 + \frac{1}{2}b = 0,
$$

kterou vytknutím b převedeme do součinového tvaru:

$$
b\left(-b+\frac{1}{2}\right)=0.
$$

Vidíme, že průsečíky paraboly s vodorovnou osou nastanou v bodech  $b_1 = 0$  a  $b_2 = \frac{1}{2}$ . Vrchol paraboly a zároveň i maximum funkce  $S(b)$ leží přesně mezi těmito body – tedy v  $b = \frac{1}{4}$ . Z [\(1\)](#page-4-0) vidíme, že také  $a = \frac{1}{2} - \frac{1}{4} = \frac{1}{4}$ . Vzpomeneme-li si, že délku obvodu našeho pravoúhelníku jsme pojmenovali jako *takhlepřesnědlouhýprovaz*, leží maximum funkce ve čtvrtině *takhlepřesnědlouhéhoprovazu*.

Teď můžeme studentům ukázat, že použití derivace vede k témuž výsledku, protože  $S'(b) = -2b + \frac{1}{2} = 0$ .

Druhou derivací dostáváme  $S''(b) = -2$ . Záporná hodnota druhé derivace potvrzuje, že v bodě b skutečně nastává maximum.

Hledaným pravoúhelníkem s maximálním obsahem je tedy čtverec o straně délky čtvrtina *takhlepřesnědlouhéhoprovazu*. Obsah tohoto pra-

voúhelníku je samozřejmě

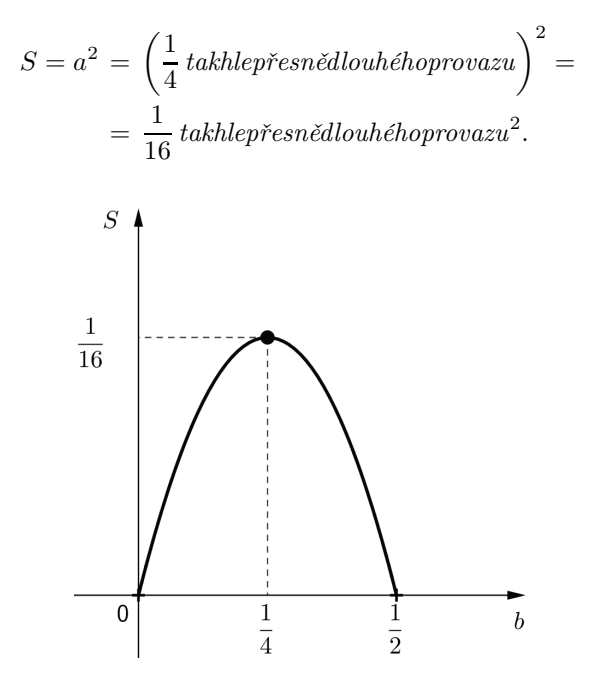

Obr. 2: Graf závislosti obsahu pravoúhelníku na délce strany *b*

Chceme-li studenty trochu potrápit, můžeme úlohu řešit ještě dalším způsobem případně toto řešení jim zadat jako domácí cvičení. Předpis funkce S(b) si mohou studenti upravit na druhou mocninu dvojčlenu (tzv. na čtverec). Z takto upraveného předpisu pak již snadno určí přímo souřadnice vrcholu paraboly.

Následující úloha je velmi oblíbená mezi studenty.

Příklad 2. Z obdélníkového papíru o rozměrech 8 cm a 5 cm vystřihneme ve všech rozích stejné čtverečky a složíme krabičku. Určete stranu čtverečku tak, aby po složení vznikla krabička maximálního objemu.

Samotnému řešení úlohy totiž předchází stříhání papíru, skládání krabiček, zjišťování jejich objemu a porovnávání s ostatními spolužáky. Studenti se snaží uhodnout správnou délku strany ustřiženého čtverečku. Vyřešení úlohy a potvrzení odhadů studentů je pak už jen třešničkou na dortu.

Teprve až studenti začnou nabírat jistotu při řešení jednoduchých úloh, se odvážíme k řešení úloh z fyziky.

## Extremální úlohy z fyziky

Následují extremální úlohy z fyziky.[1\)](#page-22-0) Jedna úloha je z oblasti optiky, druhá z oblasti elektřiny. Obě tyto oblasti bývají zařazeny do výuky v posledních dvou ročnících studia střední školy, kdy se studenti začínají profilovat. Je proto velmi důležité, aby technicky zaměření studenti vnímali úzkou souvislost mezi matematikou a fyzikou. Často se stává, že studenti toto propojení nevnímají, a proto je nutné ho budovat od počátku.

Studenty nesmíme odradit komplikovanými formulemi. To je ale pedagogicky velmi těžký úkol. Studenti jsou z matematiky zvyklí na úlohy, které jsou vymyšleny tak, aby v průběhu řešení nevycházely složité vztahy a i samotný výsledek se líbil. Jak to zaručit u aplikovaných úloh z fyziky? Nejjednodušší je použití barev. Vizuální odlišení je totiž pro náš mozek velice účinné. Pokud je v úloze moc "písmenek", optimalizační proměnnou označíme třeba růžově, aby na nás z formule pořád mrkala. Pokud to podpoříme vtipnou glosou, studentům ani nepřijde formule moc složitá. Osvědčilo se mi, že čím šílenější barvu použiji, tím víc studentům pomůže.

Příklad 3. Jak daleko je třeba umístit předmět od tenké spojné čočky o ohniskové vzdálenosti f, aby vzdálenost jeho skutečného obrazu od předmětu byla nejkratší?

*Řešení.* Označme vzdálenost skutečného obrazu od předmětu d, dále z fyziky známe značení  $a$  jako vzdálenosti předmětu od čočky,  $a'$  jako vzdálenosti obrazu od čočky a  $f$  je vzdálenost předmětového ohniska  $F$ nebo obrazového ohniska $F^\prime$ od čočky – tzv. ohnisková vzdálenost.

Velmi vhodné je nakreslit si obrázek pro lepší přehlednost. Předmět ve tvaru modré šipky je za použití zelených význačných paprsků zobrazen čočkou. K zobrazení stačí použít dva význačné paprsky, např. paprsek jdoucí rovnoběžně s optickou osou o, který se po průchodu čočkou láme do obrazového ohniska  $F'$ , a paprsek jdoucí středem čočky, který po průchodu čočkou pokračuje v původním směru. Po protnutí význačných paprsků vzniká skutečný obraz opět ve tvaru modré šipky.

<span id="page-22-0"></span> $1)$ Tyto úlohy jsem záměrně vybírala ze sbírek, ve kterých nejsou řešeny. Čtenáři tak budou mít k dispozici další vzorové příklady.

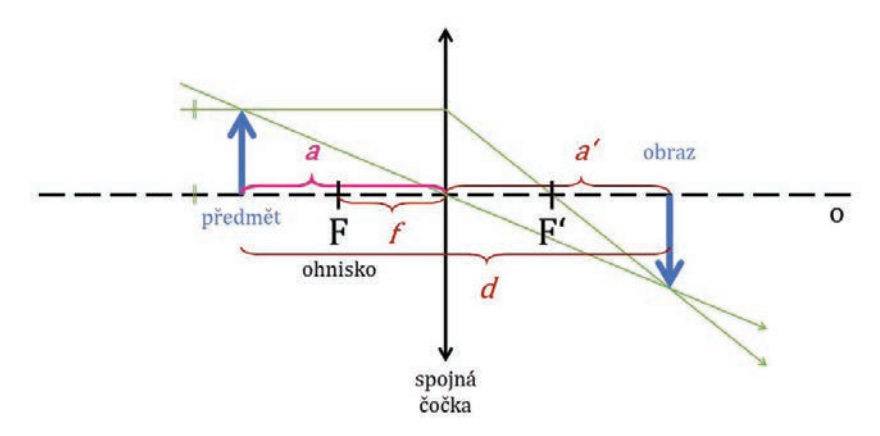

Obr. 3: Příklad 3

Mezi veličinami  $a, a'$  a  $f$  platí tzv. zobrazovací rovnice čočky:

$$
\frac{1}{a} + \frac{1}{a'} = \frac{1}{f}.
$$
 (3)

Do tohoto místa většinou studenti zvládají pracovat sami. Učivo optiky pro ně bývá čerstvě zažité. Proto i obrázek nechávám na tabuli kreslit studenty, kteří si navzájem napovídají. Dále již do řešení musím zasáhnout a studenty správně nasměrovat.

Co chceme najít? Máme určit vzdálenost a předmětu od čočky, je dobré ji teď růžově označit i v obrázku a v každém kroku ji pak růžově psát.

Vzdálenost mezi předmětem a obrazem můžeme podle obrázku vyjádřit jako

<span id="page-23-0"></span>
$$
d = a + a'.\tag{4}
$$

Dle zadání má tato vzdálenost být nejkratší. Budeme tedy hledat globální minimum funkce pro vzdálenost  $d$ . V tuto chvíli je  $d = a + a'$  funkcí dvou proměnných  $a$  a  $a'$ . Vyjádřeme si proto ze zobrazovací rovnice  $(3)$ proměnnou  $a'$ :

<span id="page-23-1"></span>
$$
\frac{1}{a'} = \frac{1}{f} - \frac{1}{a} = \frac{a - f}{fa} \qquad \Rightarrow a' = \frac{fa}{a - f}.
$$

Po dosazení a' do [\(4\)](#page-23-0) a úpravě na společný jmenovatel dostaneme

funkci jedné proměnné a:

$$
d(a) = a + \frac{fa}{a - f} = \frac{a^2 - fa + fa}{a - f} = \frac{a^2}{a - f}.
$$

Dále musíme zjistit interval, na kterém budeme hledat globální extrémy funkce  $d(a)$ . Funkce  $d(a)$  vyjadřuje vzdálenost, která nikdy nebude záporná. Tuto podmínku zapíšeme jako

$$
\frac{a^2}{a-f} \ge 0.
$$

Vzhledem k tomu, že pro  $a^2$  platí vždy  $a^2 > 0$ , je podmínka splněna pro a − f > 0 tedy pro a > f. Tady je dobré ukázat tuto nerovnost na obrázku a vysvětlit nerovnost i na fyzikální podstatě.

Zadaný příklad tedy vede na hledání globálního minima funkce  $d(a) = \frac{a^2}{a - f}$  pro  $a \in (f, \infty)$ .<br>Zočnomo hladáním laká

Začneme hledáním lokálního extrému funkce  $d(a)$ . Provedeme tedy první derivaci, kterou následně upravíme:

$$
d'(a) = \frac{2a(a-f) - a^2}{(a-f)^2} = \frac{a(a-2f)}{(a-f)^2}.
$$

Po položení první derivace rovno nule dostáváme dva stacionární body:  $a_1 = 0$ , který dále nebudeme uvažovat, protože je mimo náš zkoumaný interval, a  $a_2 = 2f$ . Provedeme druhou derivaci funkce  $d(a)$ , abychom zjistili, zda v bodě  $a = 2f$  nastane lokální extrém:

$$
d''(a) = \frac{(2a - 2f)(a - f)^2 - (a^2 - 2af) \cdot 2(a - f)}{(a - f)^4} = \frac{2f^2}{(a - f)^3}.
$$

Úpravy derivací zde více rozepisovat nebudu, ale při výuce je nutné se i těmto úpravám věnovat. Často totiž řešení úlohy ztroskotá v tom, že si studenti výraz chybně upraví. Sami studenti uvádějí, že není složité funkci zderivovat, ale mnohem složitější je správně derivaci upravit, aby s ní dále mohli pracovat.

Vypočtením hodnoty druhé derivace ve stacionárním bodě rozhodneme o lokálním extrému:

$$
d''(2f) = \frac{2f^2}{f^3} = \frac{2}{f} > 0 \qquad \Rightarrow \text{ostré lokální minimum.}
$$

V tuto chvíli určíme hodnotu funkce d v bodě lokálního extrému:

$$
d(2f) = \frac{(2f)^2}{2f - f} = 4f.
$$

Dále bychom měli určit také hodnoty funkce v krajních bodech vyšetřovaného intervalu. To však dělat nebudeme vzhledem k tomu, že interval je otevřený. Spočteme zde aspoň limity, jednostrannou limitu pro f zprava a limitu v nekonečnu. Pokud by některá limita byla menší než hodnota  $d(2f)=4f$ , funkce by globální minimum neměla, protože krajní body do intervalu nepatří.

$$
\lim_{a \to f+} \frac{a^2}{a - f} = \infty, \qquad \lim_{a \to \infty} \frac{a^2}{a - f} = \infty.
$$

Vidíme, že globální minimum tedy skutečně nastává v bodě  $a = 2f$ , ukážeme to přímo na obrázku a s příkladem jsme hotovi.

Často studenti v tomto místě skončí, aniž by učinili nějaký závěr. Když jsou pak dotázáni, co vlastně vypočítali, většinou nejsou schopni jednoznačně odpovědět. Je proto nutné, abychom ve studentech od začátku budovali, že úloha musí být zakončena znovu návratem k obrázku a slovní odpovědí, nikoliv jen podtrženým výsledkem. Zbývá tedy odpovědět: Předmět musíme umístit do vzdálenosti 2f od spojné čočky. Jen tak bude vzdálenost skutečného obrazu od předmětu nejkratší. Výpočtem jsme zjistili, že vzdálenost mezi předmětem a obrazem pak bude rovna  $4f$ .

Poslední úlohu, kterou zde uvedu, je možné ukázat studentům v maturitním semináři. Proto opakování Ohmova zákona a zákonitostí pro zapojení rezistorů nechávám na nich. Maturanti se aspoň procvičí v mluvení před ostatními spolužáky, což jim pak u maturity bude výhodou. Většinou se setkáváme s nadšenými, zkušenými a matematicky zdatnými studenty, takže si můžeme dovolit i více "písmen".

**Příklad 4.** Z  $n = 72$  monočlánků, každý s elektromotorickým napětím  $U_e = 2$  V a vnitřním odporem  $R_i = \frac{1}{6}$  Ω, je sestavena baterie. Kolik článků za sebou a kolik článků vedle sebe je třeba zapojit, aby tato baterie dávala co největší proud, je-li vnější odpor vedení  $R = 3 \Omega$ ?

*Řešení.* V této úloze budeme vycházet z Ohmova zákona, který známe ve tvaru

$$
I = \frac{U_e}{R + R_i}.\tag{5}
$$

24 Rozhledy matematicko-fyzikální

Monočlánky budeme zapojovat za sebou (sériově) a vedle sebe (paralelně).

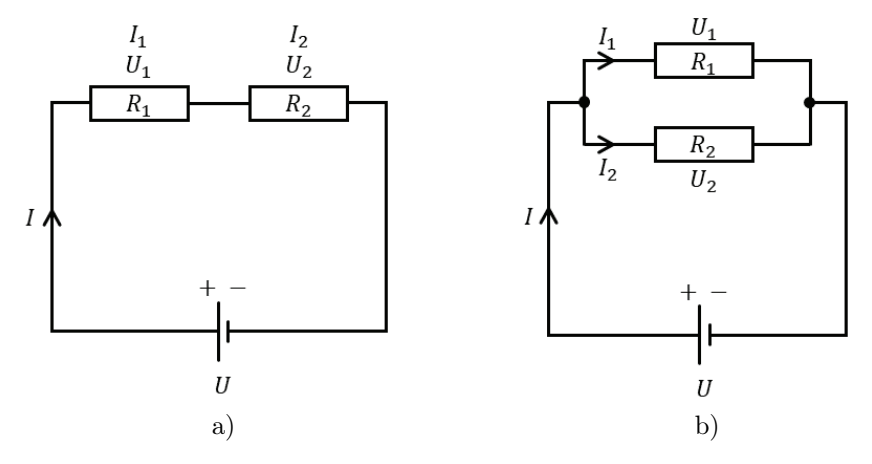

Obr. 4: Příklad 4: a) sériové zapojení, b) paralelní zapojení

Při sériovém zapojení rezistorů (obr. 4a) prochází celým obvodem stejný proud, tedy  $I = I_1 = I_2$ . Napětí na jednotlivých rezistorech se sčítají a platí  $U = U_1 + U_2$ . Celkový odpor  $R$  – odpor jediného rezistoru, který by oba nahradil – je roven součtu jednotlivých odporů:

$$
R = R_1 + R_2.
$$

U paralelního zapojení (obr. 4b) je na všech rezistorech stejné napětí a platí  $U = U_1 = U_2$ . Celkový proud je roven součtu proudů procházejících jednotlivými rezistory  $I = I_1 + I_2$ . Pro celkový odpor z Ohmova zákona plyne, že

$$
\frac{1}{R} = \frac{1}{R_1} + \frac{1}{R_2}.
$$

Vraťme se nyní zpět k zadání. Potřebujeme najít funkci pro proud I, jejíž globální maximum budeme hledat. Baterii, která tento proud dává, musíme sestavit ze sériového a paralelního zapojení 72 monočlánků.

Tady se studenty narážíme na problém, že vlastně neznáme univerzální vzorec pro proud v kombinovaném zapojení z libovolného počtu sériově a paralelně zapojených monočlánků. Studentům zde dávám prostor k zamyšlení a sami většinou přijdou s nápadem, abychom nejprve sestavili baterii z menšího počtu monočlánků. Zjištěné výsledky pak můžeme

zobecnit. Navíc si jsou studenti vědomi, že těžko obsáhneme všechna možná zapojení, jako např. paralelní zapojení v paralelním zapojení. Proto je na místě menší postrčení studentů a vyslovení rady, že články budeme zapojovat do paralelních skupin (tvořených pouze jednotlivými monočlánky), které budou nadále zapojeny sériově.

Sestavme tedy nejprve baterii např. ze 6 monočlánků a podívejme se, jaký proud tato baterie dává. Zapojení může vypadat třeba jako na následujícím obrázku.

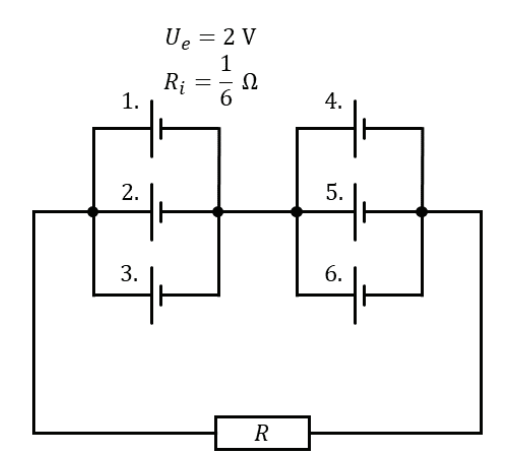

Obr. 5: Příklad 4: baterie sestavená z 6 monočlánků

Vyjádřeme z Ohmova zákona  $(5)$  elektromotorické napětí  $U_e$ , po drobné úpravě značení dostáváme

<span id="page-27-0"></span>
$$
U_{e_c} = R_{i_c} I + R I,\tag{6}
$$

kde <sup>U</sup>e*<sup>c</sup>* na levé straně znamená celkové elektromotorické napětí baterie <sup>a</sup> <sup>R</sup>i*<sup>c</sup>* představuje celkový vnitřní odpor baterie sestavené z monočlánků. Tyto dvě hodnoty musíme u našeho zapojení zjistit.

V našem zapojení jsou 1., 2. a 3. monočlánek zapojeny paralelně, k této paralelní skupině je sériově připojena další paralelní skupina monočlánků č. 4, 5, 6. Dle zadání mají monočlánky stejný vnitřní odpor  $R_i$ . Pro odpor paralelního zapojení monočlánků č. 1, 2, 3 platí:

$$
\frac{1}{R_{123}} = \frac{1}{R_1} + \frac{1}{R_2} + \frac{1}{R_3} = \frac{1}{R_i} + \frac{1}{R_i} + \frac{1}{R_i} = \frac{3}{R_i},
$$

odtud vidíme, že

$$
R_{123} = \frac{R_i}{3} = R_{456}.
$$

Jak jsme již zmínili, paralelní skupiny monočlánků 1, 2, 3 a 4, 5, 6 jsou zapojeny vůči sobě sériově, proto pro celkový vnitřní odpor baterie <sup>R</sup>i*<sup>c</sup>* platí

$$
R_{i_c} = R_{123} + R_{456} = \frac{R_i}{3} + \frac{R_i}{3} = \frac{2}{3}R_i.
$$

Provedený výpočet studenti zvládají s malou dopomocí téměř sami. Obdobné příklady mají totiž natrénovány z hodin fyziky. Není tedy nutné se zde více zdržovat. Problém jim nedělají ani následující úvahy o napětí.

Dále určíme celkové elektromotorické napětí baterie <sup>U</sup>e*<sup>c</sup>* . Ze zadání víme, že elektromotorické napětí každého monočlánku je  $U_e$ . Pro paralelní skupiny monočlánků platí

$$
U_{123} = U_1 = U_2 = U_3 = U_e,
$$
  

$$
U_{456} = U_4 = U_5 = U_6 = U_e.
$$

A celkové elektromotorické napětí baterie <sup>U</sup>e*<sup>c</sup>* dostaneme ze sériového zapojení trojic monočlánků jako

$$
U_{e_c} = U_{123} + U_{456} = U_e + U_e = 2U_e.
$$

Dosadíme-li <sup>U</sup>e*<sup>c</sup>* <sup>a</sup> <sup>R</sup>i*<sup>c</sup>* do [\(6\)](#page-27-0), dostaneme

$$
2U_e = \frac{2}{3}R_iI + RI,
$$

odtud po vytknutí vyjádříme proud I jako

<span id="page-28-0"></span>
$$
I = \frac{2U_e}{\frac{2}{3}R_i + R}.\tag{7}
$$

V tomto zapojení baterie jsme měli 2 sériové skupiny paralelních trojic. Označíme-li y počet monočlánků zapojených paralelně a x počet sériově zapojených skupin, pak v našem zapojení platí  $y = 3$  a  $x = 2$ . Navíc pro počet monočlánků zřejmě platí  $x \cdot y = 6$ , uvažujeme-li baterii z šesti monočlánků.

V tuto chvíli můžeme se studenty naše dosavadní úvahy o šesti monočláncích zobecnit pro libovolný počet n monočlánků.

Obecně pro počet monočlánků v baterii platí

<span id="page-29-0"></span>
$$
x \cdot y = n, \qquad \text{tedy dle zadání } x \cdot y = 72. \tag{8}
$$

Dosazením  $x$  a  $y$  do  $(7)$  dostáváme pro proud I obecně

$$
I = \frac{xU_e}{\frac{x}{y}R_i + R},
$$

kam můžeme dosadit ze zadání  $U_e = 2 \text{ V}, R_i = \frac{1}{6} \Omega$  a  $R = 3 \Omega$ . Konečně tak dostáváme hledanou funkci pro proud I, která je funkcí dvou proměnných x a y:

<span id="page-29-1"></span>
$$
I = \frac{2x}{\frac{x}{6y} + 3}.\tag{9}
$$

My však potřebujeme funkci pouze jedné proměnné, proto vyjádříme z [\(8\)](#page-29-0) proměnnou y jako  $y = 72/x$ .

Zde studenty vybízím, aby mi vysvětlili, proč je pro nás výhodnější vyjádřit proměnnou y než x.

Dosadíme do [\(9\)](#page-29-1) a dostáváme

$$
I(x) = \frac{2x}{x} = \frac{2x}{x^2}.
$$
  
6.  $\frac{72}{x} + 3 = \frac{2x}{432} + 3.$ 

Globální maximum této funkce  $I(x)$  budeme dál hledat. Potřebujeme však ještě interval, na kterém bude hledání extrému probíhat. Proměnná  $x$  zde představuje počet sériově zapojených skupin monočlánků, těch může být nejméně jedna (všechny monočlánky by byly zapojené paralelně) a nejvíce 72 (všechny monočlánky by byly zapojeny sériově). Budeme tedy uvažovat interval  $x \in \langle 1, 72 \rangle$ .

Zadaný příklad tedy přechází v úlohu hledání globálního maxima funkce

$$
I(x) = \frac{2x}{x^2}
$$

$$
\frac{x^2}{432} + 3
$$

na intervalu  $\langle 1, 72 \rangle$ .

28 Rozhledy matematicko-fyzikální

Začneme hledáním lokálních extrémů funkce  $I(x)$ , spočteme si její první derivaci

$$
I'(x) = \frac{2\left(\frac{x^2}{432} + 3\right) - 2x\left(\frac{2x}{432}\right)}{\left(\frac{x^2}{432} + 3\right)^2} = \frac{6 - \frac{x^2}{216}}{\left(\frac{x^2}{432} + 3\right)^2} = \frac{\frac{1296 - x^2}{216}}{\left(\frac{x^2}{432} + 3\right)^2},
$$

kterou následně položíme rovnu nule. Zlomek je roven nule, je-li jeho čitatel roven nule, stačí tedy pracovat jen s čitatelem první derivace

$$
\frac{1296 - x^2}{216} = 0.
$$

Řešíme tedy rovnici

$$
1296 - x^2 = 0,
$$
  

$$
(36 - x)(36 + x) = 0
$$

a dostáváme dva stacionární body  $x_1 = 36$  a  $x_2 = -36$ . Kořen  $x_2$  dále nebudeme uvažovat, neboť nepatří do zkoumaného intervalu. Bod  $x_1$ je podezřelý z extrému, a proto bychom měli vypočítat druhou derivaci funkce. Při pohledu na první derivaci to však studenti odmítají a já se jim ani nedivím. V tuto chvíli se můžeme obrátit na nějaký volně dostupný výpočetní software, který výpočet udělá za nás. Často ve svých hodinách pro tyto účely používám např. uživatelsky přívětivý Desmos.

Nakonec se můžeme se studenty vydat ještě další mnohem jednodušší cestou. Zjistíme, zda dochází ke změně znaménka první derivace v okolí stacionárního bodu, a na základě toho rozhodneme, zda v tomto bodě nastane extrém. Ze znaménka první derivace navíc zjistíme informace o monotónnosti funkce. Průběh funkce a její derivace naznačuje následující obr. 6.

Vidíme, že v  $x = 36$  nastává lokální maximum, které je na intervalu  $x \in \langle 1, 72 \rangle$  zároveň i globálním maximem. V krajních bodech intervalu vzhledem k průběhu funkce totiž hodnota funkce  $I(x)$  nikdy nebude vyšší než v bodě  $x = 36$ . V grafu také vidíme, že se kolem bodu  $x = 36$  mění znaménko derivace.

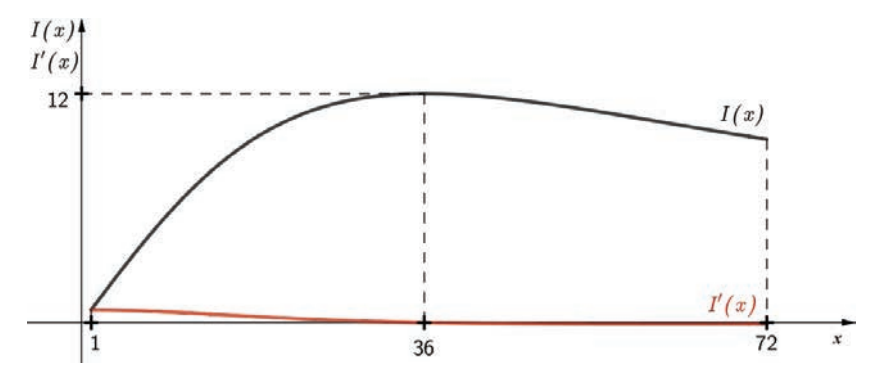

Obr. 6: Příklad 4: průběh funkce *<sup>I</sup>*(*x*) <sup>a</sup> *<sup>I</sup>*(*x*-  $\overline{\phantom{a}}$ 

Vypočteme ještě funkční hodnotu v bodě globálního maxima – tedy v bodě  $x = 36$ :

$$
I(36) = \frac{2 \cdot 36}{\frac{36^2}{432} + 3} \text{ A} = 12 \text{ A}.
$$

Zde pokládám studentům otázku, jaký význam tato funkční hodnota má. Většinou správně odpovídají, že se jedná o maximální hodnotu proudu, kterou sestavená baterie dává.

Dále ještě dopočteme z [\(8\)](#page-29-0) y:

$$
y = \frac{72}{x} = \frac{72}{36} = 2.
$$

Co jsme to nakonec vypočítali? Takovou otázku namířím směrem ke studentům. Vrátíme se k našim úvahám na začátku úlohy, kde jsme si zavedli značení y pro počet monočlánků zapojených paralelně a x pro počet sériově zapojených skupin. Z toho je již zřejmé, co  $y = 2$  a  $x = 36$ znamená.

Zbývá už jen odpovědět. Konstrukci odpovědi nechávám opět na studentech.

Maximální proud 12 A dává baterie, která je sestavena následujícím způsobem – 2 monočlánky vedle sebe (paralelně) a těchto dvojic 36 za sebou (sériově).

Na závěr si správnost řešení ověříme se studenty ve volně dostupné simulaci <https://tinyurl.com/y86hlxlr>. Obvod v uvedeném odkazu již obsahuje parametry ze zadání. Změnou zapojení si mohou studenti vyzkoušet, jak se mění elektrický proud v obvodu. To jim ponechávám na domácí bádání.

Podobné a další úlohy čekají na čtenáře v následujícím cvičení. Spoustu další úloh řešených i neřešených najdeme ve sbírkách uvedených v použité literatuře na konci článku.

#### Cvičení pro chtivé čtenáře

1. *K baterii s elektromotorickým napětím* <sup>U</sup>e *a vnitřním odporem* <sup>R</sup>i *je připojen spotřebič. Výkon baterie je* <sup>P</sup>(I) = <sup>U</sup>e<sup>I</sup> <sup>−</sup> <sup>I</sup><sup>2</sup>Ri. *Při jakém proudu bude výkon maximální?*

Úlohu lze řešit s užitím i bez užití diferenciálního počtu. Můžeme využít průsečíků grafu kvadratické funkce  $P(I)$  s osami soustavy souřadnic. Vrchol paraboly můžeme nalézt také pomocí úpravy na druhou mocninu dvojčlenu.

2. *Jak musí být sestaveno* n = 320 *článků v baterii, aby při daném vnějším odporu* R =2Ω *dávala maximální proud? Vnitřní odpor jednoho*  $\check{c}$ *lánku je*  $R_i = 0.1 \Omega$ .

Zde postupujeme podobně jako při řešení příkladu 4.

Literatura

- [1] Hrubý, D., Kubát, J.: *Matematika pro gymnázia Diferenciální a integrální počet*. Prometheus, Praha, 2009.
- [2] Došlá, Z., Kuben, J.: *Diferenciální počet funkcí jedné proměnné*. Masarykova univerzita, Brno, 2004.
- [3] Vejsada, F., Talafous, F.: *Sbírka úloh z matematiky pro gymnasia*. SPN, Praha, 1969.
- [4] Benda, P., Daňková, B., Skála, J.: *Sbírka maturitních příkladů z matematiky*. SPN, Praha, 1979.
- [5] Petáková, J.: *Matematika příprava k maturitě a k přijímacím zkouškám na vysoké školy*. Prometheus, Praha, 2003.

# A Closer Look at the Clock

## Vlastimil Dlab, Ottawa, Canada

Has it ever happened to you, to wake up early in the morning, still half as leep, unable to recognize which of the hands on your alarm clock was the short hand and which one was the long hand? If you were supposed to get up at half past six, you might panic that it was actually half past seven. Yes, it really can happen, as described in Figures 1(b) and (c). We intend to explain this "possible confusion" in today's article and describe all such clock hand positions. This will happen in Section 3.

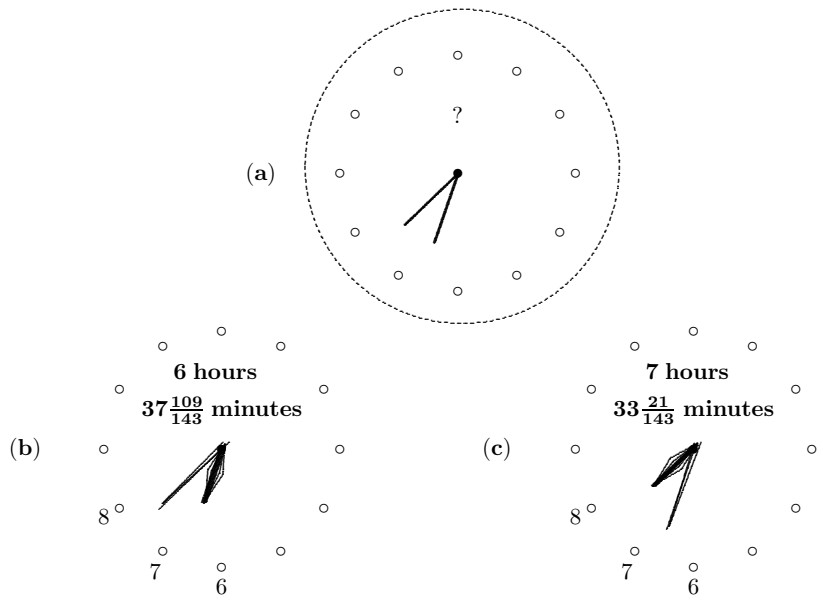

Figure 1. A morning dial

1. Let us emphasize that we are describing a classic dial with two moving hands: an hour hand and a minute hand (i.e. not a digital clock). In order to express ourselves accurately and concisely, we will call the clock hands the H-hand and the M-hand.

First, let us get acquainted with the description of the time on a circular dial, which is divided into 12 equal (hourly) parts, and each of these parts into 5 equal (minute) parts. The dial is therefore divided into 60 minute parts.

In common parlance, we describe time with two data points: hours and minutes. Typically, we report r hours  $(0 \le r < 12$  as measured in the hour scale) and v minutes  $(0 \le v \le 60)$  as measured in the minute scale). In Figure 2,  $r = 5$  corresponds to the circular arc OR and  $v = 43.2$  to the circular arc  $ON$ .

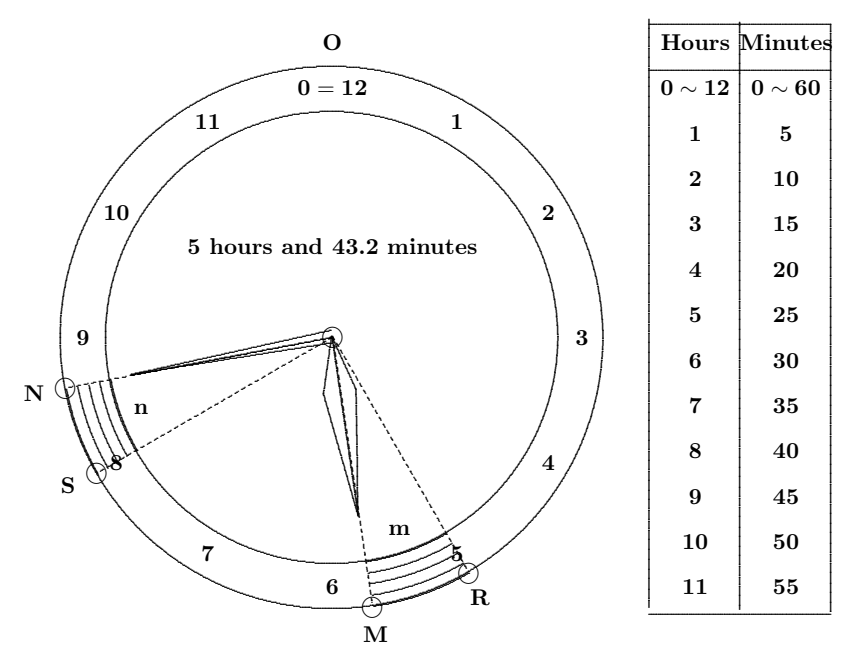

Figure 2. Hour and minute scales

The position of the H-hand, corresponding in Figure 2 to the circular arc OM is thus in a minute system determined by coordinates

 $u = 5r + m$ , where r is an integer and  $0 \le m < 5$ .

Hence, we shall denote it  $(r, m)$ ,  $r \in \{0, 1, 2, ..., 10, 11\}$ ,  $0 \le m < 5$ . In Figure 2,  $u = 28.6$  and  $(r, m) = (5, 3.6)$ .

It is very important to emphasize here that the position of the H-hand is decisive. Time is completely determined by its very position (position of one hand, the H-hand).

#### MATEMATIKA

The position of the M-hand, expressed in the minutes scale by  $v$  and corresponding in Figure 2 to the circular arc  $ON$ , is already derived from this information provided by the H-hand. The change of the H-hand position by one minute segment corresponds to the time of 12 minutes, and therefore

$$
v=12m.
$$

The position of the M-hand can be described by the pair  $(s, n)$ , where s is an integer,  $0 \le s < 12$  and  $0 \le n < 5$ . However, these data  $(v = 43.2, ...)$  $s = 8$ ,  $n = 3.2$  in Figure 2) as far as the M-hand is concerned do not provide full information (the hour count is missing).

The following simple example provides an illustration of our notation: Time of 3 hours and 43 minutes is described by the pair  $(r, m) = (3, 3\frac{7}{12})$ , because  $\frac{43}{12} = 3\frac{7}{12}$ . The minute coordinate of the H-hand is

$$
u = 5r + m = 5 \times 3 + 3\frac{7}{12} = 18\frac{7}{12}.
$$

This may be an appropriate place to point out that our time span covers a 12-hour period: either 12:00 p.m. to 12:00 a.m. or 12:00 a.m. to 12:00 p.m. You may apply the statements in this article to either time span.

Referring to the clocks  $1(b)$  and  $1(c)$  in Figure 1, apply our notation to the time information provided there.

In the case 1(b),  $r_b = 6$  and  $v_b = 37\frac{109}{143} = \frac{5400}{143}$  minutes. From here,  $m_b = \frac{v_b}{12} = \frac{450}{143} = \frac{3 \cdot 21}{143}$ . Thus, the time is described by the pair  $(6, 3\frac{21}{143})$ . In the case 1(c),  $r_c = 7$  and  $v_c = 33\frac{21}{143} = \frac{4740}{143}$  minutes. Thus<br>395 0.109 The time is described by the poin (7, 9.109). Notice  $m_c = \frac{395}{143} = 2\frac{109}{143}$ . The time is described by the pair  $(7, 2\frac{109}{143})$ . Notice that  $12m_c = 5r_b + m_b$  and  $12m_b = 5r_c + m_c$ .

This means that the interchange of the clock hands indicated in Figure 1(a) is possible. Applying the minute scale, the H-hand shows  $33\frac{21}{143}$ minutes and the M-hand shows  $37\frac{109}{143}$  minutes in the first case 1(b). In the other case 1(c), the H-hand shows  $37\frac{109}{143}$  minutes and the M-hand  $33\frac{21}{143}$  minutes.

Let us point out that besides the mentioned hour or minute scales, one can also describe the time in seconds or degrees. Figure 3 compares the translation of the coordinates of one scale into the other. Here, we compare x hours, y minutes, z seconds and w degrees.
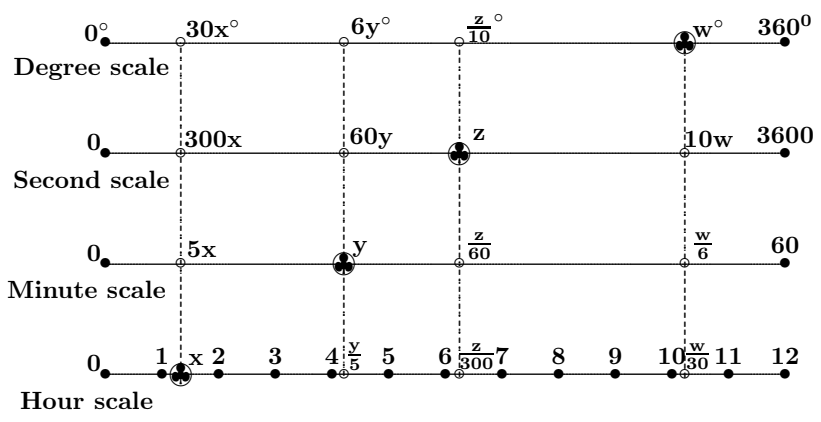

Figure 3. Clock (circular) scales

**Remember:** The time is determined by the position of the hour hand (H-hand) on the circular dial divided into 60 minutes, i.e. by the number  $u, 0 \le u < 60$ . For better visibility, we further express the time u in the form  $u = 5r + m$ , where r is a natural number and m satisfies  $0 \le m < 5$ . The time is then registered by the pair  $(r, m)$  and expressed as r hours and  $12m$  minutes.

**2.** Here we recall a question that circulates in different versions on the internet (see e.g.  $[1]$  or  $[2]$ ), and solve it by describing the time in degrees.

**Exercise.** Determine the time after two o'clock in the afternoon at which the clock hands will be at right angles.

In mathematics we aim to generalize formulations and solutions and not just stop at specific cases. This is one of the fundamental features of mathematics, for a general solution is often more illuminating and explains special cases in depth.

Here we expand the exercise by asking to determine within a certain hour r the time at which one clock hand will make an angle w,  $0 \leq$  $w < 360^{\circ}$  with the other hand. This means in the minute scale that  $0 \leq \frac{w}{6} < 60^{\circ}.$ 

We are going to determine the time  $(r, m)$ , when (in the minute system)

$$
5r + m + \frac{w}{6} = 12m
$$
, i.e.  $30r + w = 66m$ .

#### **MATEMATIKA**

Hence

$$
m = \frac{30r + w}{66}
$$
 assuming that  $m < 5$ .

This means that  $0 \le r \le 10$  and  $\frac{w}{30} < 11 - r$ . The time required is

$$
(r, m = \frac{30r + w}{66}).
$$

Consequently, for an angle  $w < 30^\circ$  there is no restriction.

In the case when  $\frac{w}{30} \ge 11 - r$ , that is when  $30r + w \ge 330$ , we write

$$
\frac{30r + w}{66} = 5 + m'.
$$

Here, the time in question is

$$
(r+1, m' = \frac{30r+w}{66} - 5).
$$

In our exercise (when  $w = 90^{\circ}$ ) this will happen for the values  $r =$ , 9, 10. The situation when the clock hands are at a right angle is achieved also for the angle  $w = 270^{\circ}$ . In that case, this hourly shift will happen for all values with the exception  $r = 0$  and  $r = 1$ .

Here is a complete list of all 22 times when the clock hands are at a right angle.

$$
(0, \frac{15}{11})
$$
 i.e. 0 hours  $16\frac{4}{11}$  minutes  $(1, \frac{50}{11})$  i.e. 0 hours  $49\frac{1}{11}$  minutes  $(1, \frac{20}{11})$  i.e. 1 hour  $54\frac{6}{11}$  minutes  $(2, \frac{25}{11})$  i.e. 2 hours  $27\frac{3}{11}$  minutes  $(3, 0)$  i.e. 3 hours 0 minutes  $(3, \frac{30}{11})$  i.e. 4 hours  $32\frac{8}{11}$  minutes  $(4, \frac{5}{11})$  i.e. 4 hours  $5\frac{5}{11}$  minutes  $(5, \frac{40}{11})$  i.e. 5 hours  $43\frac{2}{11}$  minutes  $(5, \frac{10}{11})$  i.e. 5 hours  $10\frac{10}{11}$  minutes  $(6, \frac{45}{11})$  i.e. 6 hours  $16\frac{4}{11}$  minutes  $(6, \frac{45}{11})$  i.e. 6 hours  $16\frac{4}{11}$  minutes  $(6, \frac{45}{11})$  i.e. 6 hours  $16\frac{4}{11}$  minutes  $(7, \frac{50}{11})$  i.e. 7 hours  $54\frac{6}{11}$  minutes  $(8, \frac{25}{11})$  i.e. 8 hours  $27\frac{3}{11}$  minutes  $(9, 0)$  i.e. 9 hours 0 minutes  $(9, \frac{30}{11})$  i.e. 9 hours  $32\frac{8}{11}$  minutes  $(10, \frac{5}{11})$  i.e. 10 hours  $54\frac{6}{11}$  minutes  $(10, \frac{35}{11})$  i.e. 10 hours  $38\frac{2}{11}$  minutes  $(11, \frac{40}{11})$  i.e. 11 hours  $43\frac{7}{11}$  minutes  $(11, \frac{40}{11})$  i.e. 11 hours  $43\frac{7}{11}$  minutes  $(11, \frac{40}{11})$ 

For instance, choosing  $r = 2, w = 90^{\circ}$ , the clock hands are at a right angle at 2 hours and  $27\frac{3}{11}$  minutes. The hour (short) hand is at the position  $12\frac{3}{11}$  minutes.

A similar list of the times for the (unoriented) angle  $w = 30^{\circ}$  is as follows:

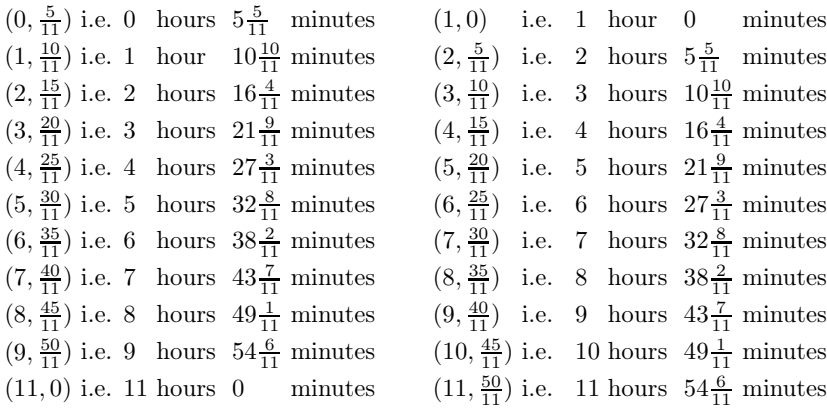

As an example, choosing  $r = 6$ ,  $w = 30^{\circ}$ , the clock hands make the angle 30° at 6 hours and  $27\frac{3}{11}$  minutes, as well as at 6 hours and  $38\frac{2}{11}$  minutes. The hour (short) hand is at the positions  $22\frac{3}{11}$  and  $33\frac{2}{11}$ minutes.

Let us remark that for every value of  $w \neq 0^{\circ}, 180^{\circ}$  the number of cases when the clock hands form the angle  $w$  is 22. In the case when  $w = 0<sup>°</sup>$  (when the hands overlap, i.e. when they lie directly on the top of each other) or when  $w = 180^\circ$  (when the hands lie in a straight line) this number is reduced to a half, i.e. to 11 cases. These times are recorded in the following two columns:

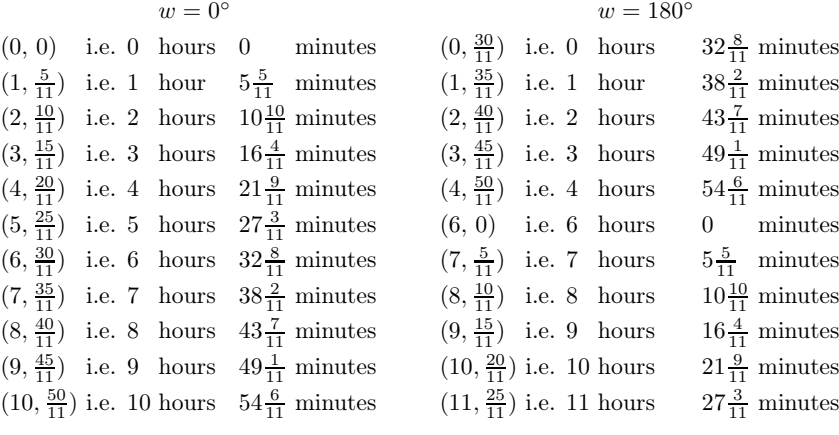

Ročník 96 (2021), číslo 3 37

#### MATEMATIKA

**3.** The case  $w = 0^{\circ}$  brings us back to the original question of our article: namely to determine the positions of the clock hands that allow us to interchange the functions of the hands.

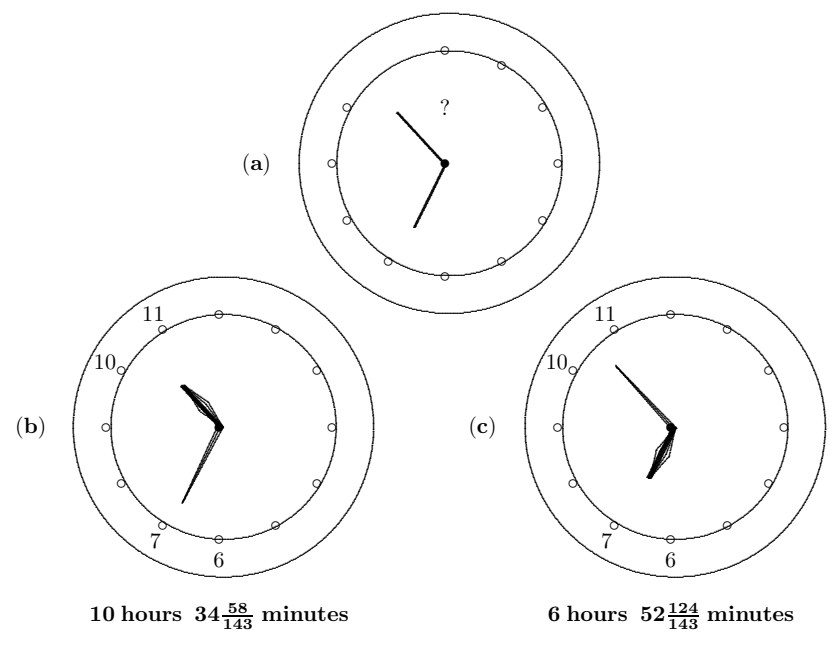

Figure 4. Evening and morning dials

Let us formulate yet another exercise that relates, in a specific situation, to our question.

**Exercise.** When I went to bed yesterday evening after ten o'clock, the hands on my alarm clok were exactly in the same position as when I got up this morning before seven o'clock: Just as we can see it in Figure  $4(a)$ . Is it possible?

Figure 4 provides both answer and explanation. Yes, it is possible. It was 10 hours and  $34\frac{58}{143}$  minutes in the evening; we have agreed to describe this time by a pair of numbers  $(10, 2\frac{124}{143})$ . This morning, the time was 6 hours and  $52\frac{124}{143}$  minutes, thus the time described by the pair  $(6, 4\frac{58}{143})$ . The minute coordinates of the H-hand were  $52\frac{124}{143}$  in the evening and  $34\frac{58}{143}$  in the morning, while the coordinates of the M-hand were  $34\frac{58}{143}$  in the evening and  $52\frac{124}{143}$  this morning.

As we have already described, every position  $(r, m)$  of the H-hand determines the position  $(s, n)$  of the M-hand defined by the relation  $12m = 5s + n$ . This position  $(s, n)$  can be considered to be a new position of the H-hand that further determines the respective position  $(t, p)$  of the M-hand defined by  $12n = 5t + p$ ,  $t \in \{0, 1, 2, ..., 10, 11\}$  and  $0 \le p \le 5$ . Call the clock hands "associated" if  $t = r$  and  $p = m$ . Thus, our original question can be formulated as follows.

Original exercise. *Determine all associated positions of the clock hands.*

The exercise requires us to solve the following system of two linear equations:

$$
12m - n = 5s,
$$
  

$$
-m + 12n = 5r,
$$

where r and s are two arbitrary numbers of the set  $\{0, 1, 2, \ldots, 10, 11\}$ . Such systems have the following unique solution for every choice of numbers  $r, s$ 

$$
m = \frac{5r + 60s}{143}
$$
 and  $n = \frac{60r + 5s}{143}$ ,

representing the uniquely determined positions  $(r, m)$  and  $(s, n)$  of the associated clock hands. These positions of the H-hands have in the minute scale the coordinates

$$
u = \frac{60r + 720s}{143}
$$
 and  $v = \frac{720r + 60s}{143}$ .

The respective times are "r hours and v minutes" and "s hours and  $u$ minutes" within the time period from 0 to 12 o'clock. Of course, the described positions of the H-hands can be interpreted in the time period of the entire day from 0 to 24 o'clock. In such a case the pair  $(r, m)$  can mean "r hours and v minutes" or " $(r + 12)$  hours and v minutes". Both positions coincide for the choice  $r = s$ .

Figure 5 provides a list of all positions of the associated H-hands in the minute scale. Thus there are 143 positions of the associated clock hands within the 12-hour time period. The associated pairs are listed symmetrically along the diagonal. The diagonal consists of the 11 positions of the hands when they overlap. The intersection of the  $r$ -th row and s-th column specify the position  $(r, \frac{5r+60s}{143})$  of the H-hand.

Ročník 96 (2021), číslo 3 39

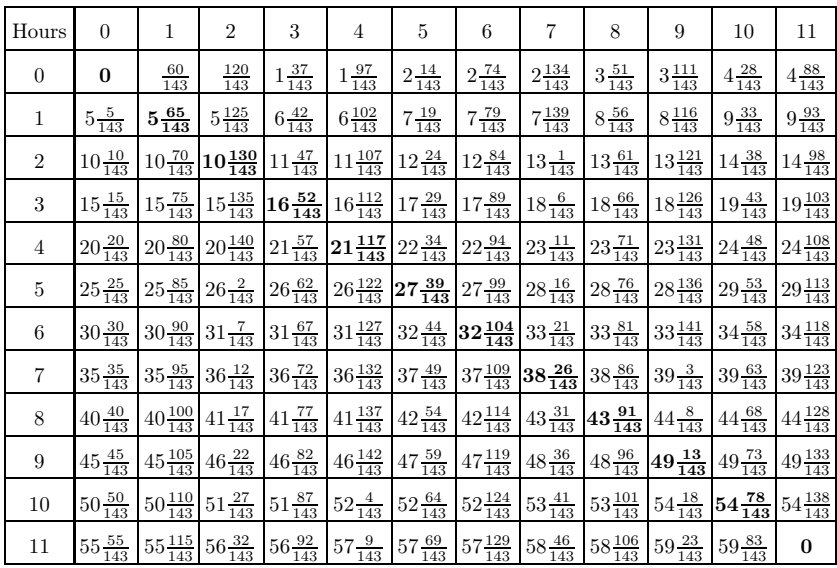

Figure 5. Record of the "associated" hand positions (in minute scale) Conclude the article by illustrating one of the associated positions.

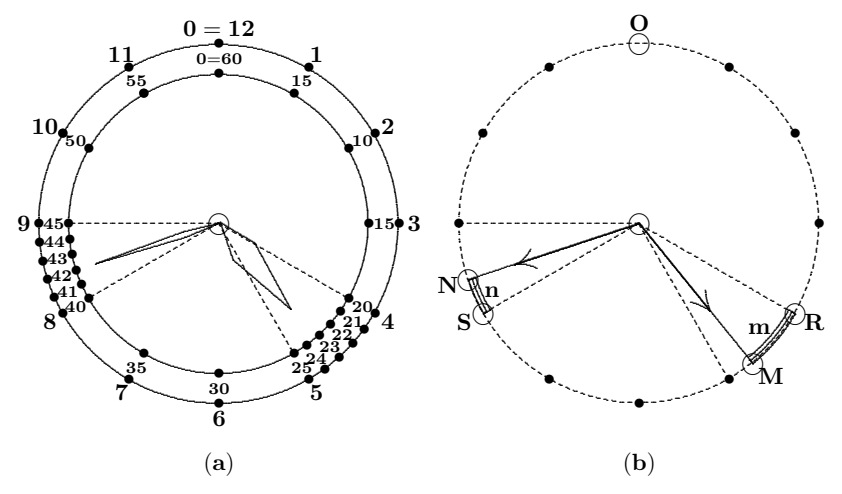

Figure 6. *r* hours and  $v (= 12m = 5s + n)$  minutes

If we choose  $r = 4$  and  $s = 8$ , the position of the clock hands is given

Rozhledy matematicko-fyzikální

in Figure 6:

$$
m = \frac{500}{143}
$$
,  $u = 23\frac{71}{143}$ ,  $v = 41\frac{137}{143}$ ,  $n = \frac{280}{143}$ 

(check these entries and identify them in Figure 6).

As a final exercise, describe the positions of the associated clock hands for another choice of r and s, for example for  $r = 2$  and  $s = 10$ .

Moreover, check that the angle between the clock hands in Figure 6 is  $(110\frac{10}{13})^{\circ}$ . Describe the angles between the associated clock hands in general.

#### References

[1] https://en.wikipedia.org/wiki/Clock angle problem

[2] Problem 49 J at https://math.naboj.org/problems.php?prob=2011

#### Slovníček: A Closer Look at the Clock

alarm  $clock = b$ udík  $associated = \pi \text{ridružený}$ concisely = stručně to conclude  $=$  uzavřít  $coordinates = souřadnice$ decisive = rozhodující  $dial = ciferník$ fundamental feature = základní rys to get acquainted with  $=$  seznámit se s illuminating = osvětlující in common parlance = v běžné řeči to intend  $=$  zamýšlet, hodlat interchange = (vzájemná) výměna to overlap = překrývat se  $scale = *škála*, měřítko, stupnice$ time  $span = \text{časové období}$ 

# Newtonovy pohybové zákony – retrospektiva a současnost (2. část) Vžité mylné představy vyvolané literaturou, učebnicemi a tradiční výukou versus pravý obsah

*Martin Černohorský, Jana Musilová, Přírodovědecká fakulta MU, Brno*

Poznámka redakce. V tomto čísle časopisu vám ve spolupráci s Československým časopisem pro fyziku přinášíme druhou část článku o Newtonových pohybových zákonech. Zatímco v první části jsme se zabývali Newtonovými definicemi, axiomy a jejich překlady a interpretacemi, ve druhé části se zaměříme na Machovu kritiku a alternativu Newtonových axiomů a na vhodný výklad a interpretaci axiomů ve výuce fyziky.

## 7. Machova kritika a alternativa Newtonových axiomů

Ernst Mach věnuje ve svém rozsáhlém díle *Die Mechanik in ihrer Entwicklung historisch-kritisch dargestellt* (Mechanika ve svém vývoji, líčeno historicko-kriticky) [\[1\]](#page-59-0) Newtonovi téměř plnou desetinu rozsahu (strany 208–273). Ve druhé kapitole oddílu 7. Übersichtliche Kritik der Newtonischen Aufstellungen (Přehledná kritika Newtonových propozic) cituje osm Newtonových definic, tři zákony a charakteristiky jejich důsledků a dodává:

*Snadno se vidí, že první dva zákony jsou dány již uvedenými definicemi. Podle nich není bez síly žádné zrychlení, a tedy jen klid nebo rovnoměrný přímočarý pohyb. Dále je zcela nepotřebná tautologie – poté, kdy zrychlení se uvede jako měřítko síly – říct ještě jednou, že změna pohybu je úměrná síle. Bylo by stačilo říct, že předeslané definice nejsou žádné libovolné matematické, ale že odpovídají zkušeností zjištěným vlastnostem těles. Třetí zákon obsahuje zdánlivě něco nového. Už jsme však viděli, že bez správného pojmu hmotnost je nesrozumitelný, zatímco při pojmu hmotnost, jenž jako svébytný může být vyvozen z dynamických zkušeností, se stává už zbytečný.*

*Přídavek*[1\)](#page-43-0) *1 obsahuje vskutku něco nového. Považuje však zrychlení tělesa K vyvolaná tělesy* M*,* N*,* P *jako samozřejmě navzájem nezávislá,*

<span id="page-43-0"></span> $^{1)}$ "Přídavkem" rozumí Mach Corollarium. Pozn. MČ.

*zatímco by to mělo být nazváno výslovně jako zkušenostní fakt. Přídavek 2 je jednoduchou aplikací zákona vysloveného v přídavku 1. Také ostatní přídavky se ukazují jako deduktivní (matematické) výsledky z předchozích pojmů a zákonů.*

*To pleonastické, tautologické, nadbytečné Newtonových propozic je ostatně psychologicky pochopitelné, když si člověk představí badatele, který vycházeje ze svých, jemu běžných představ statiky má záměr vybudovat zásady dynamiky. Má v zorném poli pozornosti sílu hned jako tah nebo tlak, hned jako to, co určuje zrychlení. Když na jedné straně s představou tlaku, který je všem silám společný, hned poznává, že všechny síly jsou také entity určující zrychlení, tak ho tato dvojitá představa zavede k jinde roztříštěnému, málo jednotnému obrazu nových zásad.*[2\)](#page-44-0)

Slova "pleonastické", "tautologické", "nadbytečné" představují zbytečně tvrdý a neoprávněný odsudek. V poslední větě předchozího citátu kritizuje Mach (vinou nepochopení vyplývajícího možná z Newtonovy formulační stručnosti) skutečnou podstatu druhého axiomu, tj. jeho Newtonem nepochybně zamýšlený smysl. Nezůstává však u pouhé kritiky. Avizuje, že Newtonovy axiomy lze vyjádřit "jednodušeji, výstižněji a srozumitelněji", a také podává vlastní výklad, založený na definicích a tzv. "zkušenostních větách":

*I v případě, že se postavíme zcela na Newtonovo stanovisko a odhlédneme od zmíněných komplikací a neurčitostí, které stručným poukazem na "čas" a "prostor" mohou být jen skryty, ne však odstraněny, lze Newtonovy propozice nahradit mnohem jednoduššími, metodicky uspořádanějšími a uspokojivějšími. Podle našeho zdání by to byly asi tyto:*

a) Zkušenostní věta: *Proti sobě stojící tělesa určují za jistých okolností udaných experimentální fyzikou vůči sobě opačně orientovaná zrychlení ve směru jejich spojnice. (Věta o setrvačnosti je v tom již obsažena.)*

b) Definice: *Poměr hmotností je negativní převrácený poměr vzájemných zrychlení.*

c) Zkušenostní věta: *Poměry hmotností jsou nezávislé na povaze fyzikálních stavů těles (jde-li o stavy elektrické, magnetické atd.), jež určují vzájemná zrychlení a zůstávají stejné, ať získány zprostředkovaně, nebo bezprostředně.*

<span id="page-44-0"></span> $^{2)}$ Viz [\[1\]](#page-59-0).

d) Zkušenostní věta: *Zrychlení, která více těles A, B, C, . . . na jednom tělese K vyvolají, jsou navzájem nezávislá. (Z toho bezprostředně plyne věta o rovnoběžníku sil.)*

e) Definice: *Hybná síla je součin hmotnosti tělesa a vyvolaného zrychlení.*

*Věty a) až e) jsou již v mé poznámce "o definici hmotnosti" v Carlově "Repetitorium der Experimentalphysik" , Bd. IV, 1868, otištěno ve spise "Erhaltung der Arbeit" , 1872; 2. Aufl. Leipzig 1909 (srov. ještě Poincaré, "Le Science et Hypothèse" , Paris, s. 110)* – viz [2].

Čtenář nechť posoudí "iednoduchost, výstižnost a srozumitelnost" Machova přístupu.

V souvislosti s definicí e) však přece jen dodejme, že již samotná dikce druhého axiomu i bez doprovodného komentáře v podstatě nepřipouští jeho interpretaci jako definice síly. Kvalitativně je pojem síla zaveden v Newtonově Definitio IV, jež skutečně má charakter definice. Z formulace druhého axiomu je pak jasně vidět, že síla určuje změnu hybnosti prostřednictvím úměry. Jde tedy o vektorovou veličinu (protože hybnost a její změny jsou vektorové veličiny), která kvantitativně charakterizuje působení okolí na těleso. Dále je přirozeně pochopitelné, že různé okolní objekty mohou na těleso působit podle obecně odlišných zákonitostí, takže "působící hybná síla" zahrnuje všechna možná tato působení (jak koneckonců napovídá i Corollarium I). Nemůže tedy být druhý axiom definicí síly "jako takové". Jeho význam je hlubší: umožňuje empiricky nalézat silové zákony a jejich prostřednictvím vybudovat pojem síla jako fyzikální veličiny.

Machova kritika a jeho alternativní přístup k axiomatizaci mechaniky dokládají, že Newtonovy axiomy zůstaly řadu desítek let ne zcela pochopeny i takovými velikány fyziky, jakým Mach bezesporu byl. Jeho renomé a autorita v odborném světě mají zřejmě svůj podíl na tradujících se zkreslených až chybných interpretacích základních principů klasické mechaniky.

Řada překladatelů a autorů zabývajících se interpretací Newtonových axiomů pohlíží na první axiom jako na důsledek druhého. Vyplývá to především z jejich pojetí prvního axiomu jako postulátu týkajícího se jen translačního pohybu. Tento názor se stal bohužel takřka vžitým. Přispěla k tomu i zmíněná nepatřičně ostrá Machova kritika, která fakticky zpochybnila skutečnost, že trojice zákonů, které Newton sám později nazval axiomy, splňuje požadavky souboru axiomů: bezespornost, nezávislost a

úplnost. Takového omylu se Newton nedopustil. Toto tvrzení není jen věcí přesvědčení. Důkazem pro jeho oprávněnost je skutečnost, že na výsledné tři axiomy zredukoval Newton původních šest zákonů (podrobněji o nich viz např. v [\[3\]](#page-59-1)). Nelze však pominout, že i přes poměrně ostrou kritiku Newtonovy koncepce principů mechaniky si Mach jeho díla velice vážil, jak se lze dočíst v jeho textech.

## 8. Newtonovy axiomy a školská fyzika

Neúplné, zavádějící či dokonce mylné interpretace Newtonových axiomů mají dopad i na výuku fyziky na základních, středních a vysokých školách. Žáci a studenti chápou Newtonovy axiomy (jako koneckonců i jiné fyzikální zákonitosti – typicky např. Pascalův a Archimédův zákon, problematiku statického tření apod.) jako poučky, které reprodukují bez hlubšího porozumění. Dokládá to fakt, že namnoze nejsou při řešení úloh schopni provést do důsledku fyzikálně správnou úvahu týkající se silového působení na objekt a využít Newtonovy zákony k řešení dynamických úloh. Namísto toho se uchylují k různým rutinním formálním postupům, které v případě složitějších úloh selžou, vycházejí z formulací, jimž nerozumějí, nedokážou vymezit objekty, které se sledovaným tělesem či hmotným bodem interagují, a zapsat odpovídající silové zákony pro toto působení či konstatovat, že některá síla je v pohybových rovnicích neznámou veličinou, kterou zjistíme teprve jejich řešením (typicky statické třecí síly, tahové síly vláken, tlakové síly podložek apod.). Zvlášť obtížnou a problematickou částí mechaniky je pro ně dynamika křivočarého pohybu. Příčina je v jejich neporozumění Newtonovým zákonům a pojmu síla, ale také nedostatečné zázemí v oblasti kinematiky (pojmy tečné a normálové zrychlení). Pravda ovšem je, že učebnice fyziky hlubší pochopení principů, na nichž mechanika stojí, většinou příliš neumožňují. Naším primárním cílem však není kritika konkrétních učebnic. Zaměříme se na didakticky vhodný přístup k výkladu a interpretacím Newtonových axiomů ve výuce fyziky na středoškolské a vysokoškolské bakalářské úrovni.

Ještě si však všimněme několika ukázek typických studentských chyb vyplývajících z ne dost hlubokého pochopení Newtonových axiomů. Uvádíme příklady jednoduchých problémů z mechaniky a většinové studentské odpovědi. Protože doufáme, že příspěvek by mohli číst i studenti, kteří ještě nemají potřebné fyzikální zázemí, uvádíme stručně i odpovědi správné.

Problém 1. Předmět o hmotnosti m ležící na stole (v tíhovém poli Země).

## *Otázka*

Jak velká je tlaková síla  $N$ , jíž působí stůl na předmět?

*Většinová odpověď*

 $N = mq$ , neboť tíhová síla a tlaková síla jsou akce a reakce.

## *Správná odpověď*

Na předmět působí tíhová síla  $mg$  a tlaková síla podložky  $\boldsymbol{N}$ . Předmět je v klidu (vazební podmínka), takže je zřejmé, že jejich výslednice je nulová, tj.  $N = -mg$ . Síly jsou různé povahy (gravitační vs. elektromagnetická) a působí na totéž těleso.[3\)](#page-47-0) Nejde o interakční síly podle třetího axiomu.

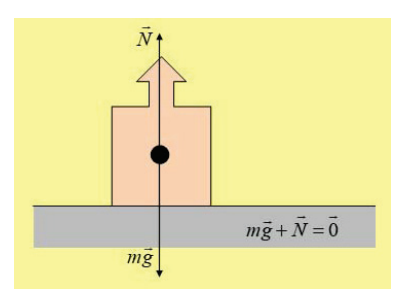

Obr. 1: Těleso v klidu na vodorovné podložce

**Problém 2.** Kostka leží na nakloněné rovině o úhlu sklonu  $\alpha$  a je vůči ní v klidu. $4$ )

## *Otázka*

Jak velká je statická třecí síla, jíž nakloněná rovina působí na kostku?

## *Většinová odpověď*

Velikost statické třecí síly je rovna součinu velikosti tlakové síly nakloněné roviny působící na kostku a koeficientu statického tření,  $T_s = Nf_0$ , nebo dokonce  $T_s = Nf_0$ .

<span id="page-47-0"></span> $3$ )Elementární tíhová síla působí na každý objemový element těles, působiště elementárních tlakových sil jsou rozložena ve styčné ploše tělesa a podložky. Protože těleso popisujeme modelem hmotného bodu, jsou působiště obou sil zakreslena do jednoho bodu (silový diagram).

<span id="page-47-1"></span><sup>4)</sup>Působiště obou sil jsou zakreslena do středu kostky jako v silovém diagramu (viz též předchozí poznámku).

## *Správná odpověď*

Na kostku působí Země tíhovou silou mg, nakloněná rovina tlakovou silou  $N$  a statickou třecí silou  $T_s$ . Velikosti tlakové a statické třecí síly jsou předem neznámé (nemáme pro ně silový zákon). Protože je kostka v klidu (vzhledem k vztažné soustavě spojené se Zemí – považujeme ji za inerciální), je výslednice těchto sil nulová. Odtud

$$
T_s = mg\sin\alpha, \qquad N = mg\cos\alpha.
$$

Vztah  $T_s = N f_0$  není silovým zákonem, hodnota  $N f_0$  určuje největší přípustnou velikost statické třecí síly. Velikost statické třecí síly se v konkrétním případě řídí podmínkou nulové výslednice (dokud nedosáhne hodnoty  $T_{\rm s,max} = N f_0$ .

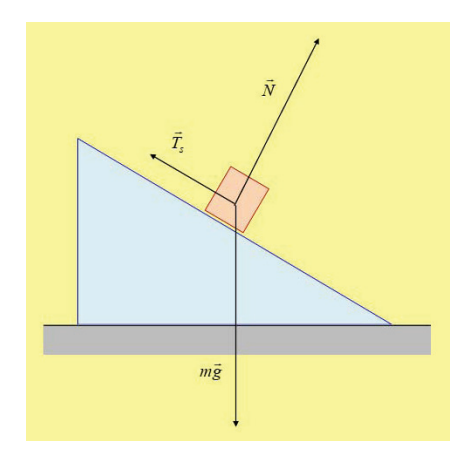

Obr. 2: Kostka na nakloněné nepohyblivé rovině

Problém 3. Kostka na nakloněné rovině, která se po vodorovné podložce pohybuje se zrychlením A. Tření mezi kostkou a nakloněnou rovinou je zanedbatelné.

## *Otázka*

Jak velká je tlaková síla, jíž nakloněná rovina působí na kostku?

*Většinová odpověď*

Automatická odpověď bez přemýšlení  $N = mg \cos \alpha$ , nebo dokonce  $\mathbf{N} =$  $= mg \cos \alpha$ .

*Správná odpověď* Na kostku působí tíhová síla  $mg,$  tlaková síla nakloněné roviny  $\textit{\textbf{N}}$  kolmá

Ročník 96 (2021), číslo 3 47

k nakloněné rovině, její velikost je zatím neznámá (nemáme pro ni silový zákon). Kostka se pohybuje po nakloněné rovině se zrychlením vzhledem k neinerciální vztažné soustavě spojené s nakloněnou rovinou. Druhý Newtonův zákon pro kostku:

$$
m\textit{\textbf{a}}=m\textit{\textbf{g}}+ \textit{\textbf{N}}-m\textit{\textbf{A}}
$$

(kde člen  $-mA$  souvisí s neinerciálností vztažné soustavy – tzv. "fiktivní síla"). Odtud

$$
ma_x = mg\sin\alpha - mA\cos\alpha, \quad 0 = -mg\cos\alpha + N - mA\sin\alpha,
$$

neboť  $a_y = 0$ . Odtud  $a_x = a = g \sin \alpha - A \cos \alpha$ ,  $N = mg \cos \alpha + mA \sin \alpha$ . Pro  $A = 0$  dostaneme (pro studenty "obvyklý") vztah  $N = mg \cos \alpha$ .

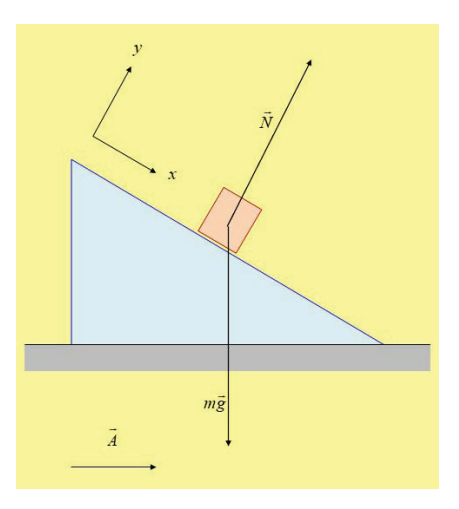

Obr. 3: Kostka na rovnoměrně zrychlené nakloněné rovině

Problém 4. Kuželové kyvadlo.

## *Otázka*

Jaké síly působí na kuličku (správněji – jakými silami působí okolní objekty na kuličku)? Úlohu řešíme v laboratorní vztažné soustavě, kterou považujeme za inerciální.

## *Většinová odpověď*

Na kuličku působí tíhová síla Země, tahová síla vlákna a dostředivá síla.

Dokonce také – na kuličku působí tíhová síla Země, tahová síla vlákna a odstředivá síla.

#### *Správná odpověď*

Na kuličku působí Země tíhovou silou  $mg$  a vlákno tahovou silou  $T$ . Aby se kulička pohybovala po kružnici ve vodorovné rovině, je třeba jí (při daném úhlu  $\varphi$  odklonu vlákna od svislého směru) udělit v okamžiku  $t = 0$ vhodnou rychlost kolmo ke svislé rovině, v níž leží vlákno, v okamžiku  $t = 0$  tak, že výslednice sil  $m\boldsymbol{g}$  a  $\boldsymbol{T}$  je dostředivou silou. Platí

$$
\mathbf{F}_{\mathrm{d}} = m\mathbf{g} + \mathbf{T}, \quad F_{\mathrm{d}} = \frac{mv^2}{l\sin\varphi} = mg\,\mathrm{tg}\,\varphi, \quad T = \frac{mg}{\cos\varphi}.
$$

Studenty matou učebnicové obrázky, v nichž jsou síly  $mg$  a  $T$  i jejich výslednice zakresleny společně. S odstředivou silou je třeba počítat v případě, že (neinerciální) vztažnou soustavu spojíme s pohybující se kuličkou.

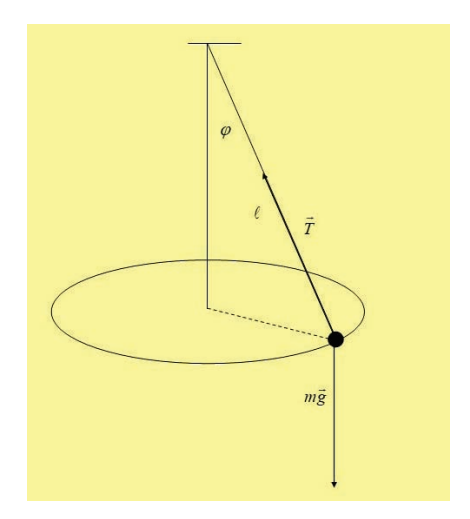

Obr. 4: Kuželové kyvadlo

## Problém 5. Matematické (rovinné) kyvadlo.

#### *Otázka*

Jakými silami působí okolí na kuličku a jaký směr má výslednice tíhové síly a tahové síly závěsu vzhledem k trajektorii kuličky v obecné úhlové poloze?

Ročník 96 (2021), číslo 3 49

## *Většinová odpověď*

Výslednice má vždy směr tečny k trajektorii. Chybná odpověď souvisí s nepochopením dynamiky, ale i kinematiky křivočarého pohybu.

*Správná odpověď*

Na kuličku působí Země tíhovou silou  $mg$  a vlákno tahovou silou  $T$ . Zrychlení kuličky, které je vektorovým součtem zrychlení tečného  $q_t$  a normálového  $a_n$ , je určeno jejich výslednicí  $F = mg + T$ , tj.

$$
m\mathbf{a}_{\mathrm{t}}+m\mathbf{a}_{\mathrm{n}}=m\mathbf{g}+\mathbf{T}.
$$

Kdyby měla výslednice  $\boldsymbol{F}$  v obecné poloze kyvadla směr tečny k trajektorii kuličky, byla by její normálová složka nulová. Nulové by tedy bylo i normálové zrychlení. To však, s výjimkou bodů obratu kyvadla, nulové není vzhledem k tomu, že pohyb kuličky je křivočarý. Přesněji:  $a_t = \ddot{\varphi}l$ ,  $a_n = \dot{\varphi}^2l$ . Pro tečnou a normálovou složku výslednice tedy platí  $F_t = ma_t = -mg \sin \varphi$ , odkud  $\ddot{\varphi} + g/l \sin \varphi = 0$ ,  $F_n = m\dot{\varphi}^2 l$ .

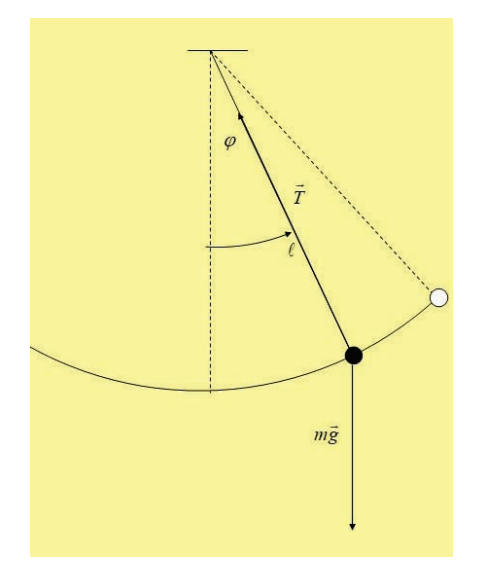

Obr. 5: Matematické (rovinné) kyvadlo v obecné poloze

Problém 6. Matematické (rovinné) kyvadlo.

## *Otázka*

Jak velká je tahová síla závěsu kyvadla v rovnovážné poloze?

## *Většinová odpověď*

 $T = ma$ . Častá argumentace: Podmínkou rovnováhy je požadavek, aby tahová síla vlákna kompenzovala sílu tíhovou. Studenti si situaci pletou s podmínkou statické rovnováhy, kdy kulička visí na vlákně v klidu.

#### *Správná odpověď*

Argumentace je obdobná jako v předchozím příkladu: V rovnovážné poloze je tahová síla vlákna svislá (tíhová síla je svislá v každém okamžiku), výslednice tíhové a tahové síly je proto rovněž svislá a představuje v daném okamžiku normálovou (dostředivou) sílu. Její velikost je

$$
F_{\rm n}=T-mg=\frac{mv^2}{l},
$$

kde v je rychlost kuličky při průchodu rovnovážnou polohou, ze zákona zachování mechanické energie:

$$
v^2 = 2gl(1 - \cos\varphi_0).
$$

Studenty mate mj. skutečnost, že se s pojmem dostředivé (normálové) síly setkávají pouze při rozboru rovnoměrného pohybu po kružnici.

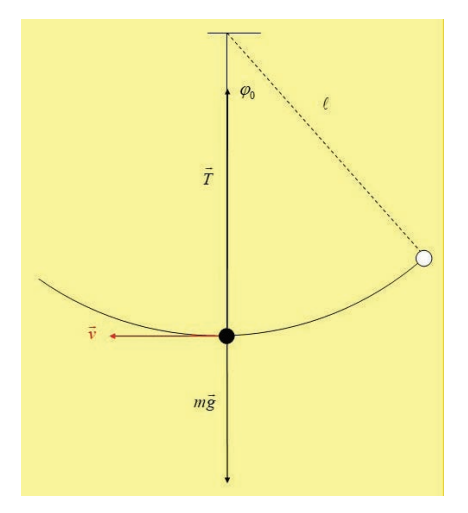

Obr. 6: Matematické (rovinné) kyvadlo v rovnovážné poloze

Problém 7. Matematické (rovinné) kyvadlo.

Ročník 96 (2021), číslo 3 51

*Otázka* Co je to "malá výchylka"?

*Většinová odpověď*

Menší než pět stupňů. Otázka "proč zrovna tolik" budí rozpaky.

*Správná odpověď*

Pro "malou výchylku"  $\varphi$  lze její sinus přibližně nahradit její hodnotou v obloukové míře, tj. sin  $\varphi \approx \varphi$ . Kritériem je odhad chyby, které se touto náhradou dopouštíme. Tuto chybu představuje zbytek Taylorova rozvoje

$$
\sin \varphi = \varphi - 1/6\varphi^3 + \dots,
$$

jako odhad lze použít člen −1/6 $\varphi^3$ . Relativní chyba je pak  $\rho \approx 1/6\varphi^2$ . Stanovíme-li např. relativní chybu menší než 1 promile, tj.  $1/6\varphi^2 < 0.001$ , dostaneme "malou výchylku"

$$
|\varphi| \le \sqrt{0,006} \,\mathrm{rad} < 4.5^{\circ}.
$$

Je-li předepsaná chyba menší než 1 %, není nárok na "malou výchylku" tak přísný, činí asi 15◦.

$$
\sin \varphi = \sum_{n=0}^{\infty} (-1)^n \frac{\varphi^{2n+1}}{(2n+1)!}
$$
  
Taylorova řada se středem  $\varphi = 0$ .

K dalším problémům patří například nedostatečné pochopení pojmu střed hmotnosti soustavy hmotných bodů, resp. tělesa, který je definován zcela nezávisle na přítomnosti okolních objektů či polí a jeho zaměňování s pojmem těžiště, vázaným k umístění soustavy v gravitačním poli; dále pak takřka utkvělá představa studentů, že libovolnou soustavu sil působících na těleso lze nahradit jedinou vhodně umístěnou výslednicí; nepochopení skutečnosti, že tlak v kapalině souvisí se vzájemným působením částí kapalinového tělesa apod.

Překážkou hlubšímu pochopení samotných Newtonových axiomů a na něm založená schopnost jejich aplikace při řešení úloh z mechaniky je nejspíš jejich stručnost. Ta ovšem byla Newtonovým cílem, jak plyne z mnohaletého vývoje jeho představ. Proto také stručné formulace axiomů doplňoval výstižným komentářem a příklady. Při výuce jsou takové komentáře a příklady nezbytné. Také je vhodné klást otázky, jež některým studentům jistě přijdou samy na mysl, a spolu se studenty na ně odpovídat.

## Otázky a odpovědi: první axiom a jak mu správně rozumět

• *Vzhledem k jaké vztažné soustavě posuzujeme klid nebo rovnoměrný direkční pohyb (v Newtonově formulaci "rovnoměrný pohyb v daném směru")?*

Newton pracoval s pojmem absolutní prostor (definice viz výše) jako s jedinečnou vztažnou soustavou. Namísto absolutního prostoru, který neexistuje, pracujeme nyní s třídou navzájem ekvivalentních vztažných soustav, zvaných inerciální. Otázka je tak příležitostí k vybudování pojmu inerciální vztažná soustava. První Newtonův axiom (resp. jeho část bez uvážení rotace) může být, a také bývá, z hlediska inerciálních vztažných soustav chápán jako existenční tvrzení: Existují vztažné soustavy, nazývané inerciální, vzhledem k nimž je translační pohyb těles oproštěných od působení okolí rovnoměrný přímočarý.

• *Čím se Newtonova formulace (svou dikcí odpovídající tehdejší době a samotné latině) liší od dnešní vytrvale přejímané a používané učebnicové formulace: "Těleso setrvává v klidu nebo rovnoměrném přímočarém pohybu, dokud není vnějšími silami nuceno tento stav změnit?"*

Podstatná odlišnost spočívá v tom, že rovnoměrným direkčním po-hybem (u Newtona "motus<sup>[5\)](#page-54-0)</sup> uniformiter in directum") se rozumí jak rovnoměrná translace, tak rovnoměrná rotace, popřípadě jejich superpozice. V Newtonově formulaci se také explicitně předpokládá, že těleso je ve "svém" stavu klidu nebo rovnoměrného direkčního pohybu. Dalším nedostatkem výše zmíněné učebnicové formulace je interpretace latinského "vires impressæ" slovním spojením "vnější síly", předjímajícím možná platnost impulsových vět namísto pojmu "působící síly". (Pojem vnitřní a vnější síly je třeba vyložit, a to v mechanice soustav hmotných bodů a těles. I vnitřní síly mají v mechanice svou úlohu – například konají práci.)

• *Může těleso bez zásahu vnějších vlivů (v Newtonově pojetí "vtištěných sil – vires impressæ") setrvávat také v rovnoměrném rotačním pohybu? Co napoví zkušenost?*

Odpověď na tuto otázku, obsaženou v přesné Newtonově formulaci, lze studentům vysvětlit jak citací Newtonových příkladů (projektily, kolo a zejména planety), tak pomocí zobecnění výsledků skutečných

<span id="page-54-0"></span><sup>&</sup>lt;sup>5)</sup>Latinské "motus" používá Newton jak ve významu "pohyb", např. v prvním axiomu, tak "hybnost", např. v druhém axiomu (viz Definitio II – "quantitas motus").

i myšlenkových experimentů. Budeme-li pohybující se těleso více a více oprošťovat od vlivu okolí (např. pohyb vozíku na vzduchovém polštáři, otáčení dokonale vyváženého kola s kvalitními ložisky), bude v pohybu, do kterého jsme je uvedli, setrvávat déle a déle. První Newtonův axiom je tak abstrakcí vyplývající z idealizace reálných situací.

• *Co jsou to "působící síly" (výstižnější překlad Newtonovy formulace "vires impressæ" – doslova "vtištěné síly")?*

V kontextu prvního axiomu je třeba tento pojem chápat kvalitativně jako vliv okolních objektů na těleso, který vede ke změně jeho stavu klidu nebo rovnoměrného direkčního pohybu vzhledem k inerciálním soustavám. Tento "vliv" buď je, nebo není. (Kvantifikovat tento vliv a vybudovat tak pojem síla jako fyzikální veličina umožňuje studium jednotlivých typů interakcí objektů. Východiskem je přitom experimentální zkušenost.)

• *Z kapitoly o kinematice víme, že rovnoměrný přímočarý pohyb hmotného bodu (s konstantní hmotností) je totéž jako pohyb s nulovým zrychlením. Je tedy první axiom skutečně nezávislým postulátem (jak to ukazuje Newtonův název "axiom"), nebo se Newton zmýlil a jde o pouhý důsledek druhého axiomu?*

Z historie vzniku prvního axiomu, jeho devíti formulací a zejména přechodu od "rovnoměrného pohybu po přímce" k "rovnoměrnému pohybu v daném směru" je zřejmé, že v prvním axiomu Newton cíleně zahrnul všechny rovnoměrné direkční pohyby. První axiom proto není důsledkem druhého, neboť druhý axiom rotaci nezahrnuje. Tento argument byl relevantní v době Newtonově a je relevantní i nyní. Ze současného hlediska neexistence absolutního prostoru nelze za důsledek druhého axiomu považovat ani samotnou "translační část" prvního axiomu, jak je tradičně uváděna v učebnicové literatuře. Jak již bylo konstatováno, je fakticky existenčním postulátem umožňujícím zavést pojem inerciální vztažná soustava.

## Otázky a odpovědi: druhý axiom a jeho praktické užití

• *Jedná se ve druhém axiomu skutečně o těleso? Pokud ano, o jaký pohyb tělesa ve druhém axiomu jde?*

Druhý axiom se týká změny hybnosti, která je podle Newtonovy definice II součinem hmotnosti a rychlosti tělesa. Vzhledem k tomu, že při obecném pohybu tělesa se jeho různé body pohybují obecně různými rychlostmi, musí se v případě tělesa jednat o jeho translační pohyb, při němž je těleso nahrazeno modelem hmotného bodu. Dále tedy budeme v souvislosti s druhým axiomem hovořit také o hmotném bodu.

• *V prvním axiomu bylo třeba pojem "působící síla" nebo též "hybná síla" chápat kvalitativně jako (v podstatě blíže nespecifikovaný) vliv okolí na těleso vedoucí ke změně jeho stavu rovnoměrného direkčního pohybu. Naproti tomu spěje formulace druhého axiomu jednoznačně ke kvantitativním úvahám. Jak tedy určíme "hybné síly" kvantitativně charakterizující vliv každého z okolních objektů na hybnost tělesa?*

Z druhého axiomu přímo plyne, že hybná síla, kvantitativně popisující souhrnný vliv okolních objektů na pohyb hmotného bodu, resp. translační pohyb tělesa, je vektorovou veličinou. Určuje totiž v přímé úměře změnu hybnosti hmotného bodu, resp. celkové hybnosti tělesa, která je vektorovou veličinou přímo z definice (Definitio II). Konkrétně je  $d\mathbf{p}/dt = k\mathbf{F}$ , přičemž volbou jednotek veličin lze dosáhnout toho, aby konstanta k byla bezrozměrná a rovna jedné.

Lze přirozeně očekávat, že hybná síla jak při jednotlivých interakcích, tak v souhrnu obecně závisí na parametrech popisujících jak sledovaný hmotný bod, resp. těleso, tak okolní objekty, resp. jejich vzájemnou konfiguraci, a může explicitně záviset také na čase. Její konkrétní vyjádření (velikost a směr) na těchto parametrech pro konkrétní objekt je nepochybně dáno typem vzájemného působení daného objektu a tělesa. Abychom jednotlivé typy působení odlišili, provedeme experiment myšlenkový (ideální případ) nebo skutečný (aproximace), spočívající v oproštění studovaného "testovacího" tělesa od vlivu všech okolních objektů s výjimkou jediného, jehož vliv chceme popsat. Informace o pohybu tělesa, s nímž změna hybnosti úzce souvisí, lze v principu určit experimentálně a odtud odvodit tzv. silový zákon pro hybnou sílu pocházející od zvoleného okolního objektu. Typickým a velmi názorným příkladem je odvození Newtonova gravitačního zákona z empirických zákonů Keplerových. Všimneme si jej podrobněji dále. Dalšími silovými zákony jsou např. Coulombův zákon, vztah pro Lorentzovu sílu, Hookeův zákon pro pružnou sílu, vztah pro dynamickou třecí sílu, pro odporovou sílu prostředí (Newtonův nebo Stokesův model) apod. Obecně mají silové zákony typický tvar  $\mathbf{F} = \mathbf{F}(\mathbf{r}, \mathbf{v}, t, \dots)$ , kde t je čas, r polohový vektor a v rychlost hmot-

ného bodu a tečky představují parametry popisující okolní objekt a konfiguraci soustavy těleso–objekt.

• *Jak určíme hybnou sílu působící na těleso, je-li ve hře více okolních objektů?*

Jednotlivé síly jsou vektory. Je tedy třeba s nimi zacházet podle pravidel vektorové algebry, v jejímž rámci jsou základními operacemi sčítání vektorů a násobení vektoru skalárem (číslem). Právě takto, i když poněkud jinými slovy, formuloval Newton pravidlo skládání sil v Corollariu I (viz výše). Toto pravidlo obvykle nazýváme princip superpozice sil. Znalost silových zákonů umožňuje určit výslednou hybnou sílu.

Zásadní význam druhého axiomu spočívá v tom, že umožňuje na základě znalosti interakcí hmotného bodu s okolím vyjádřit časovou derivaci jeho hybnosti a sestavit pohybové rovnice, jejichž řešením lze najít jeho trajektorii a také určit síly, pro něž nejsou k dispozici silové zákony (typicky statická třecí síla, tlakové síly).

## Třetí axiom a co z něj ještě plyne

Studentům se obvykle jeví třetí axiom zcela jasný a nenapadají je ani žádné otázky. Ve skutečnosti jsou informace skryté ve třetím axiomu obsažné a nezahrnují jen fakt explicitně vyplývající z Newtonovy formulace samotné a týkající se sil vzájemného působení objektů. Zamyslíme-li se nad třetím axiomem hlouběji, můžeme dovodit následující závěry:

- Interakce (vzájemné působení) objektů je dvoučásticová. Znamená to, že síly, jimiž na sebe navzájem působí tělesa A a B, tj. silové zákony odpovídající jejich interakci, nejsou nijak ovlivněny přítomností dalších objektů, nezávisejí na jejich charakteristikách (např. hmotnost, náboj) ani na parametrech popisujících jejich mechanický stav (polohy, rychlosti $^{6)}$  $^{6)}$  $^{6)}$
- Interakce zkrátka " je", šíří se neomezeně rychle, tělesa interagují současně. To v klasické mechanice odpovídá jednomu ze základních předpokladů, že neexistuje mezní rychlost přenosu hmotnosti, energie či informace. Z tohoto hlediska jsou pojmy "akce a reakce" zavádějící,

<span id="page-57-0"></span> $^{6}$ S vícečásticovou interakcí se setkáváme v kvantové mechanice, kde souvisí s principem nerozlišitelnosti mikroobjektů.

neboť mohou vyvolávat dojem příčinnosti či časové následnosti (na-před "akce", potom "reakce").<sup>[7\)](#page-58-0)</sup> Nazveme-li tedy jednu (kteroukoli) z interakčních sil akcí a druhou reakcí, můžeme to udělat i naopak.

#### Keplerovy zákony a Newtonův gravitační zákon

Newtonův gravitační zákon (základní silový zákon popisující interakci hmotných těles) lze snadno odvodit ze tří Keplerových zákonů, jež byly zjištěny empiricky pomocí astronomických pozorování. Všimněme si velmi stručně možného postupu, použitelného i na středoškolské úrovni výuky fyziky:

• První Keplerův zákon: *Planety obíhají kolem Slunce po eliptických drahách blízkých kružnicím, v jejichž společném ohnisku je Slunce.*

Planeta tedy v principu může kolem Slunce obíhat po kružnici. Označme její poloměr r a dále berme v úvahu tuto speciální situaci.

• Druhý Keplerův zákon: *Plochy opsané průvodičem planety za stejné časové úseky jsou stejné.*

Pohyb planety po kružnici je tedy rovnoměrný. Označme úhlovou rychlost planety (je konstantní) jako  $\omega$ . Tečná složka zrychlení planety je nulová, normálová (dostředivá) složka je  $a_n = \omega^2 r$ , derivace hybnosti

$$
m\mathbf{a}_\mathrm{n}=-m\omega^2\mathbf{r}=-\frac{4\pi^2m}{T^2}\mathbf{r},
$$

kde  $m$  je hmotnost planety a  $\mathbf r$  je průvodič planety vzhledem ke Slunci, je dána silou  $F_q$ , kterou působí Slunce na planetu. (Planeta na Slunce působí silou  $-F_a$ .)

• Třetí Keplerův zákon: *Poměr třetí mocniny hlavní poloosy eliptické dráhy planety a druhé mocniny její oběžné doby je pro všechny planety stejný.*

Pro případ kruhové dráhy planety je tedy  $r^3/T^2 = K$  (konstanta). Odtud  $1/T^2 = K/r^3$  a  $F_q = 4\pi^2 Km/r^2$ . Tento vztah tvoří základ Newtonova gravitačního zákona.

<span id="page-58-0"></span><sup>&</sup>lt;sup>7</sup>)V učebnicové literatuře se často nevhodně používá pojem "reakce" – např. pro tlakové síly, jimiž působí podložka na těleso, které na ní spočívá nebo se po ní pohybuje (hovoří se o "reakci podložky"). To studenty vede k mylnému názoru, že tlaková síla podložky a tíhová síla jsou interakční síly podle třetího axiomu (viz příklady studentských chyb).

Předchozí stručné a nepříliš obtížné ukázky jsou dokladem toho, že nejen vysokoškolským studentům fyziky, ale i středoškolákům je možné přiblížit základní principy klasické mechaniky, jimiž Newtonovy axiomy nesporně jsou, srozumitelným způsobem tak, aby pochopili hluboký smysl, který se skrývá za jejich stručnými formulacemi, a zvládli je i na aplikační úrovni.

#### Slovo na závěr

Kdyby formální závěr nebyl takřka "povinnou" součástí každého odborného textu, nebylo by snad ani co dodat. Newton i dnes promlouvá skrze své dílo jasným jazykem a dokládá tak, že samozřejmou součástí jakéhokoli bádání by mělo být studium originálních textů. Přestože od posledního originálního (latinského) vydání Principií [\[4\]](#page-59-2) brzy uplynou tři století, ukazuje se, že z nich zůstává ještě mnohé ne-li nepochopeno, pak nepromítnuto do současných učebnic a výuky klasické fyziky.

## Poděkování

Děkujeme kolegyni RNDr. Marii Fojtíkové za trpělivé absolvování mnoha našich diskusí o Newtonově mechanice a cenné připomínky většinou na místech, kdy autoři setrvávají v zajetí "začarovaného kruhu" vlastních myšlenek. Děkujeme jí také za pořízení mnoha fotografií, z nichž jsme tak měli bohatou možnost výběru pro tento příspěvek.

## <span id="page-59-0"></span>Literatura

- [1] Mach, E.: *Die Mechanik in ihrer Entwicklung, historisch-kritisch dargestellt*. F. A. Brockhaus, Leipzig, 1883; (E. Mach: Die Mechanik in ihrer Entwicklung historisch-kritisch dargestellt. Akademie-Verlag Berlin, 1988).
- [2] Mach, E.: *Die Geschichte und die Wurzel des Satzes von der Erhaltung der Arbeit*. Vortrag gehalten in der k. böhm. Gesellschaft der Wissenschaften am 15. Nov. 1871. J. G. Calve'sche k. k. Univ.-Buchhandlung, Prag, 1872.
- <span id="page-59-1"></span>[3] Černohorský, M.: Translačně-rotační první axiom 1687 (1726) ve světle Newtonových rukopisů. *Čs. čas. fyz.*, roč. 62 (2012), č. 5-6, s. 331–340.
- <span id="page-59-2"></span>[4] Newton, I.: *Philosophiæ naturalis principia mathematica: perpetuis commentariis illustrata communi studio Thomæ Le Seur et Francisci Jacquier*. Editio nova. Glaguæ, Vol. I, II, III – 1822. Editio prima: Romæ, Vol. I – 1739; Vol. II – 1740; Vol. III – 1742 I – 431 s.; II – 320 s.; III – 344 s.

# Jak provokovat, když dostanete úlohu o pádu železné a dřevěné koule II

*Leoš Dvořák, MFF UK, Praha*

#### Úvod: co o pádu těles už víme a co dosud ne

V článku [\[1\]](#page-69-0) jsme si trochu "zaprovokovali" ohledně úlohy týkající se otázky, zda dřevěná a železná koule puštěné ze stejné výšky dopadnou současně, resp. která dopadne dřív. Kromě provokování jsme odvodili vztah pro zrychlení koule při pádu v odporujícím prostředí (konkrétně ve vzduchu):

$$
a_x = g'(1 - Kv^2),
$$
 (1)

kde

$$
g' = g \left( 1 - \frac{\varrho_v}{\varrho_k} \right) \tag{2}
$$

a

$$
K = \frac{\varrho_{\rm v}}{\varrho_{\rm k}} \frac{3}{8} C \frac{1}{g'R}.
$$
 (3)

Přitom g je tíhové zrychlení,  $\rho_v$  hustota vzduchu,  $\rho_k$  hustota materiálu koule, R její poloměr a C koeficient, který se vyskytuje v Newtonově vzorci pro odporovou sílu; pro kouli je v širokém rozsahu rychlostí roven 0,47. Vztah [\(1\)](#page-4-0) zohledňuje i vztlakovou sílu působící na těleso, její vliv je ale pro tělesa ze dřeva či železa velmi malý.

V článku [\[1\]](#page-69-0) jsme při rozboru problému dospěli jednak k aproximaci pro hodně malé rychlosti, tedy těsně na začátku pádu, a jednak k aproximaci pro pád trvající dlouho, kdy se tíhová síla a síla odporu prostředí prakticky vyrovnají, rychlost dosáhne tzv. mezní rychlosti a dál už se nezvyšuje. Mezní rychlost jsme spočetli, je

$$
v_{\rm m} = \frac{1}{\sqrt{K}}.\tag{4}
$$

Z uvedených vztahů jasně plyne, že mezní rychlost železné koule je výrazně vyšší než mezní rychlost stejně velké koule dřevěné (dosazení [\(3\)](#page-4-1) do [\(4\)](#page-23-0) dá  $v_{\rm m} \sim \sqrt{\varrho_{\rm k}}$ , takže železná koule zřejmě dopadne dřív než železná. (Ne že by nás to překvapilo, z kvalitativních úvah nám to bylo jasné. Teď to ale máme podloženo i vzorcem.)

Ročník 96 (2021), číslo 3 59

Zatím ale nevíme, za jak dlouho se padající těleso mezní rychlosti významně přiblíží a jak dlouhou dráhu přitom urazí. Takže také nevíme, o jakou dobu bude železná koule "na cílové pásce", tedy na zemi, dřív. Abychom to zjistili, musíme pád koule v odporujícím prostředí spočítat podrobně. Bude to chtít zapojit trochu víc matematiky, ale to zvládneme.

#### Přesnější výpočet pádu koule: rychlost

Při výpočtu vyjdeme z rovnice  $(1)$  pro zrychlení. Zrychlení  $a_x$  je změna rychlosti dělená časem, za který se rychlost změní:

$$
a_x \doteq \frac{v(t + \Delta t) - v(t)}{\Delta t} = \frac{\Delta v}{\Delta t}.
$$
\n(5)

*Poznámka*: Tento vzorec dává hodnotu zrychlení s určitou chybou, proto  $\alpha$  b *zhamna*. Tento vzorec dáva hodnota zrychlem s archod chybou, proto v něm píšeme  $\dot{=}$ . Chybu ale můžeme zmenšovat tím, že zmenšíme  $\Delta t$ . Přesnou hodnotu zrychlení dostaneme, když Δt zmenšujeme až k nule. Z poměru  $\frac{\Delta v}{\Delta t}$  tím vyjde takzvaná *derivace rychlosti podle času*  $\frac{dv}{dt}$ . Pokud derivace znáte, víte, oč jde; jestli je zatím neznáte, představujte si prostě,  $\check{\mathbb{Z}}$ e  $\Delta t$  volíme "hrozně moc malé".  $\odot$ 

Kombinací [\(1\)](#page-4-0) a [\(5\)](#page-23-1) dostaneme

$$
\frac{\Delta v}{\Delta t} = g'(1 - Kv^2). \tag{6}
$$

Tohle je rovnice, která určuje časovou závislost rychlosti. Potřebujeme tedy najít takovou funkci  $v = v(t)$ , která bude rovnici [\(6\)](#page-27-0) splňovat, tedy při dosazení dá stejnou levou i pravou stranu.

Na to, jak tuto rovnici řešit, bychom se mohli ptát matematiků. Pro takový dotaz je ale vhodné rovnici co nejvíc zjednodušit. (Matematikům většinou bude jedno, co znamenají naše konstanty  $g'$  a  $K$  a jaké jednotky mají veličiny v dané rovnici.) Zkusme tedy zjednodušovat.

Ze vztahu [\(4\)](#page-23-0) vidíme, že  $Kv^2 = (v/v_m)^2$ . Může nás tedy napadnout, že bude přirozené zavést novou veličinu

$$
\tilde{v} = \frac{v}{v_{\rm m}}.\tag{7}
$$

Má význam rychlosti, ale je to veličina bezrozměrná. Když ji použijeme, bude závorka na pravé straně rovnice [\(6\)](#page-27-0) prostě  $1 - \tilde{v}^2$ . Pro úpravu levé strany [\(6\)](#page-27-0) si uvědomíme, že  $v = v_m \tilde{v}$ , a tedy přírůstek rychlosti je

 $\Delta v = v_{\rm m} \Delta \tilde{v}$ . Vydělíme-li [\(6\)](#page-27-0) konstantou  $g',$  můžeme levou stranu upravit na tvar

$$
\frac{1}{g'}\frac{\Delta v}{\Delta t} = \frac{v_{\rm m}}{g'}\frac{\Delta \tilde{v}}{\Delta t} = \frac{\Delta \tilde{v}}{\frac{g'}{v_{\rm m}}\Delta t}.
$$

To nás může přivést k myšlence, zavést novou proměnnou

$$
\tilde{t} = \frac{g'}{v_{\rm m}} t = g' \sqrt{K} t.
$$
\n(8)

 $\tilde{t}$  má význam času, ale opět jde o bezrozměrnou proměnnou. Rovnice  $(6)$ má po zavedení nových proměnných jednoduchý tvar $^{1)}$  $^{1)}$  $^{1)}$ 

$$
\frac{\Delta \tilde{v}}{\Delta \tilde{t}} = 1 - \tilde{v}^2
$$

a my se můžeme ptát matematiků, jaké má řešení. Protože ale  $\Delta\tilde{t}$  má být "hrozně malé", budeme na levé straně psát derivaci

$$
\frac{\mathrm{d}\tilde{v}}{\mathrm{d}\tilde{t}} = 1 - \tilde{v}^2. \tag{9}
$$

Této rovnici už bude matematik rozumět (byť by si ji sám spíš zapsal ve tvaru  $\frac{dy}{dx} = 1 - y^2$ ) a snadno ji vyřeší. Je to prostě rovnice, v níž se vyskytuje derivace. Takovým rovnicím se říká *diferenciální rovnice*. Matematika jich má vyřešeno neuvěřitelné množství a existují tlusté příručky, kde jsou sepsány spousty rovnic a jejich řešení. Dnes můžeme využít i online zdroje, například WolframAlpha [\[2\]](#page-69-1).

My chceme rovnici [\(9\)](#page-29-0) vyřešit pro případ, kdy  $\tilde{v}(0) = 0$ . (Takovémuto zadání hodnoty řešení pro danou hodnotu nezávisle proměnné se říká *počáteční podmínka*.) Matematici, chytré příručky, WolframAlpha nebo jiné zdroje nás poučí, že řešením je funkce, které se říká *hyperbolická tangenta* (nebo *hyperbolický tangens*, zkratka je tgh nebo tanh).[2\)](#page-62-1) Tuto

<span id="page-62-0"></span><sup>&</sup>lt;sup>1)</sup>Protože když přírůstek času je např.  $\Delta t = t_2 - t_1$ , pak přírůstek naší nové proměnné je  $\Delta \tilde{t} = \tilde{t}_2 - \tilde{t}_1 = (g'/v_m)t_2 - (g'/v_m)t_1 = (g'/v_m)(t_2 - t_1) = (g'/v_m)^2$ <br><sup>2)</sup>V příkladeck ve Welfram Alpha [9] isou funkce které hledáme iske i

<span id="page-62-1"></span><sup>&</sup>lt;sup>2</sup>)V příkladech ve WolframAlpha [\[2\]](#page-69-1) jsou funkce, které hledáme jako řešení, označeny f(t) a derivace se značí čárkou. Přímo naše rovnice v příkladech není, nejblíže je jí příklad f'(t) = f(t)^2 + 1. Změnou jediného znaménka však získáme f'(t) = −f(t)^2 + 1, a to už je naše rovnice. Jako řešení po ťuknutí na symbol rovnítka WolframAlpha určí funkci  $(e^{2t} - e^{2c_1})/(e^{2c_1} + e^{2t})$ . Naší počáteční podmínce odpovídá *<sup>c</sup>*<sup>1</sup> = 0; po úpravě odsud dostaneme dále uvedené řešení [\(10\)](#page-63-0).

funkci najdete na lepších kalkulačkách a také v Excelu (tam se označuje TGH). Dá se vyjádřit také pomocí exponenciální funkce:

<span id="page-63-0"></span>
$$
\text{tgh}(x) = \frac{e^x - e^{-x}}{e^x + e^{-x}}.
$$
\n(10)

Pro malé hodnoty  $x$  (do několika desetin) je tgh $(x) \doteq x$ , pro velká  $x$  jde  $tgh(x)$  k 1, viz obr. 1.

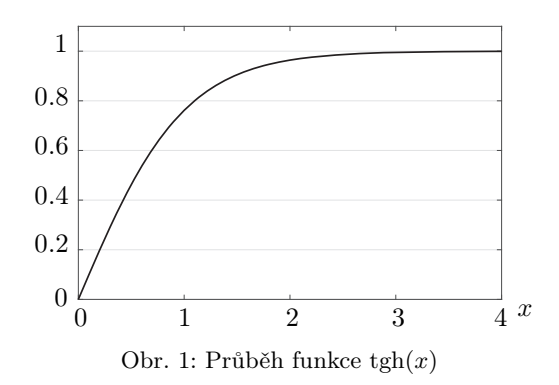

Řešení rovnice [\(9\)](#page-29-0) je tedy

$$
\tilde{v}(\tilde{t}) = \text{tgh}(\tilde{t}) = \frac{\mathbf{e}^{\tilde{t}} - \mathbf{e}^{-\tilde{t}}}{\mathbf{e}^{\tilde{t}} + \mathbf{e}^{-\tilde{t}}}.
$$
\n(11)

Pokud umíte derivovat, můžete si zkontrolovat, že po dosazení do (9) se levá strana opravdu rovná pravé.

Řešení naší původní rovnice [\(6\)](#page-27-0), resp. příslušné diferenciální rovnice

$$
\frac{\mathrm{d}v}{\mathrm{d}t} = g'(1 - Kv^2),
$$

dostaneme pomocí [\(7\)](#page-28-0) a [\(8\)](#page-29-1) jako

$$
v(t) = v_{\rm m} \tanh\left(\frac{g'}{v_{\rm m}}t\right).
$$

Označíme-li navíc

<span id="page-63-1"></span>
$$
\tau = \frac{v_{\rm m}}{g'},\tag{12}
$$

62 Rozhledy matematicko-fyzikální

dostane řešení tvar

<span id="page-64-0"></span>
$$
v(t) = v_{\rm m} \tanh\left(\frac{t}{\tau}\right). \tag{13}
$$

Tento výsledek už se dá velmi dobře interpretovat. Rychlost v během pádu plynule vzrůstá od nuly k mezní rychlosti  $v_m$ . Na obr. 1 vidíme, jak rychle se v blíží k mezní rychlosti: Pro  $t = \tau$  dosahuje téměř 80 %  $v_m$ , pro  $t = 2\tau$  přes 95 %  $v_{\rm m}$ , přesněji si to můžete sami spočítat na kalkulačce. Pro  $t = 3\tau$  se už rychlost od mezní liší o méně než půl procenta. Hodnota  $\tau$  tedy představuje charakteristický čas, za který se rychlost významně přiblíží rychlosti mezní.

Z [\(12\)](#page-63-1), [\(4\)](#page-23-0) a [\(3\)](#page-4-1) dostáváme pro tento čas výsledek

$$
\tau = \sqrt{\frac{\varrho_{\mathbf{k}}}{\varrho_{\mathbf{v}}} \frac{8}{3C} \frac{R}{g'}}.
$$
\n(14)

Pro konkrétní případy, které jsme uvažovali v článku [\[1\]](#page-69-0), jsou charakteristické časy (zaokrouhlené na desetiny sekundy) uvedeny v tabulce 1.

Tabulka 1: Charakteristický čas τ pro pád železné a dřevěné koule

| materiál koule | čas $\tau$ pro průměr koule |                 |
|----------------|-----------------------------|-----------------|
|                | 1 cm                        | $10 \text{ cm}$ |
| železo         | $4.4~\mathrm{s}$            | 13,8s           |
| dřevo          | 1.0 s                       | 3.3 s           |

#### Přesnější výpočet pádu koule: uražená dráha

Známe tedy rychlost pádu – ale nevíme, jakou vzdálenost padající koule za určitý čas urazí. A neumíme také odpovědět na otázku související se zadáním úlohy: Jak moc se budou lišit doby pádu železné a dřevěné koule ze stejné výšky?

Dráhu uraženou za určitý čas můžeme spočítat sečtením kousků dráhy, které těleso urazí v malých časových intervalech  $\Delta t$ . Když se tenhle "vágně nahozený" postup precizuje, vede k tomu, že dráha je *integrálem* rychlosti.

Pokud jste se s integrály dosud nesetkali, nezoufejte, podrobně zde výpočet provádět nebudeme. Ostatně, i vy, kdo jste se s integrály už potkali, jste asi málokdy integrovali funkci hyperbolický tangens – což je to, co je k výpočtu dráhy padající koule potřeba. Pomoci nám může opět WolframAlpha  $[3]$ .<sup>[3\)](#page-65-0)</sup> Ziistíme, že  $\int \text{teh}(x) dx = \ln(\cosh(x)) + \text{konst.}$ kde cosh(x) je *hyperbolický kosinus*, což je funkce definovaná vztahem  $\cosh(x) = (e^x + e^{-x})/2$ . Integrační konstanta uvedená ve vztahu pro integrál je v našem případě (pro x = 0 chceme nulovou hodnotu funkce) rovna nule. Průběh funkce  $ln(cosh((x))$  ukazuje obr. 2.

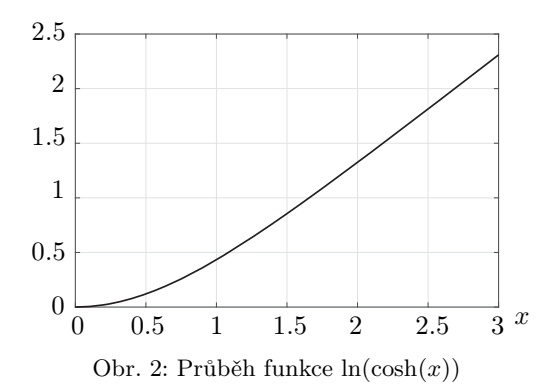

Výsledná dráha h, kterou padající těleso urazí za čas t, je dána vztahem

<span id="page-65-1"></span>
$$
h(t) = \tau v_{\rm m} \ln(\cosh(t/\tau)) = g'\tau^2 \ln(\cosh(t/\tau)).
$$
 (15)

(Podrobně zde tento vztah odvozovat nebudeme. Kdo umíte derivovat, můžete se přesvědčit, že derivací dráhy [\(15\)](#page-65-1) podle času získáme rychlost [\(13\)](#page-64-0); to je kontrola, že vztah [\(15\)](#page-65-1) je správně.)

Závislost uražené dráhy na čase ukazuje obr. 3. Vidíme z něj, že dřevěná koule opravdu dopadne později než železná. Rozdíl je přitom větší u malých kuliček; výrazněji se ovšem projevuje až při výšce pádu nejméně několik metrů.

Pokud chceme znát dobu pádu při zadané výšce pádu h, musíme k funkci [\(15\)](#page-65-1) najít funkci *inverzní*. Pro názornost je vhodné přepsat si [\(15\)](#page-65-1) nejprve na tvar  $h/(g^{\prime}\tau^2) = \ln(\cosh(t/\tau))$ . Inverzní funkcí k logaritmu je exponenciála, takže odsud dostaneme  $\cosh(t/\tau)=\mathrm{e}^{h/(g'\tau^2)}.$  Pak už zbývá aplikovat jen inverzní funkci k hyperbolickému kosinu. Ta se

<span id="page-65-0"></span><sup>3)</sup>V části Integrals zvolte Compute an Indefinite Integral a do daného políčka napište integrate tanh(x) dx. Pozor, ve výsledku WolframAlpha píše  $log(cosh(x))$ , ale symbolem "log" míní *přirozený logaritmus*, ten my běžně značíme symbolem ln.

označuje argcosh.<sup>[4\)](#page-66-0)</sup> Čas pádu je tedy dán vztahem  $\frac{t}{\tau} = \mathrm{argcosh} \, \mathrm{e}^{h/(g'\tau^2)},$ čili čili

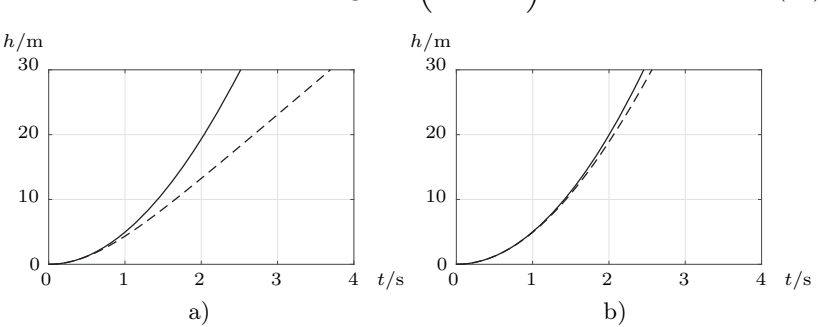

$$
t = \tau \operatorname{argcosh}\left(e^{h/(g'\tau^2)}\right). \tag{16}
$$

Obr. 3: Pád železné a dřevěné koule ve vzduchu. Plná křivka: železná koule, čárkovaná křivka: dřevěná koule. Průměr koulí: a) 1 cm, b) 10 cm.

Po dosazení vyjde, že pro pád z výšky například 5 metrů dopadne železná kulička o průměru 1 cm o 77 milisekund dříve než dřevěná, pro koule o průměru 10 cm je rozdíl jen necelých 9 ms. Naměřit takový rozdíl už může být při jednoduchém experimentování docela výzva. Těžké není naměřit časy dopadu. Bouchnutí kuliček o nějakou desku může zachytit mikrofon, a třeba v programu Audacity můžeme určit čas přesněji než na desetinu milisekundy. Větší problém bude s takovouto přesností vypustit kuličky ve stejný čas. Takže pro jednoduché pokusničení raději porovnávejte pád třeba železné koule s koulí z polystyrenu.

Větší rozdíly v časech samozřejmě nastávají při pádech z větších výšek: při pádu 1 cm kuliček z 28 metrů je rozdíl časů už prakticky 1 sekunda, a u 10 cm koulí asi desetina sekundy. Ale pouštět z takové výšky čtyřkilogramovou kouli, pro to už by bylo naprosto nezbytné striktně zajistit, aby na dopadové ploše nikdo nemohl být ani náhodou.<sup>[5\)](#page-66-1)</sup> Takže takovéto pokusy raději neprovádějte.

Pojďme se raději na problém padajících koulí podívat ještě trochu detailněji.

<span id="page-66-0"></span><sup>4)</sup>Někdy také arcosh nebo arccosh; ve WolframAlpha ArcCosh, v Excelu pak ARCCOSH.

<span id="page-66-1"></span> $5$ Spočtěte si kinetickou energii takové dopadající koule, je přes 1000 J. V [\[4\]](#page-69-3) se v odpovědi na dotaz uvádí: "na nechráněnou živou sílu v polním stejnokroji je nutná kinetická dopadová energie střely min. 100 J". Zřejmě se tím míní energie nutná pro zabití. Sice u střely jsou mechanismy smrtícího účinku jiné než u padající koule, ale stejně. . .

#### Realita je ještě složitější. . .

Zatím jsme při našich výpočtech uvažovali, že odporová síla je přesně úměrná druhé mocnině rychlosti. Ale už v článku [\[1\]](#page-69-0) jsme zmínili, že ve vztahu  $(I.2)$ , <sup>[6\)](#page-67-0)</sup> tedy

$$
F_{\rm o} = \frac{1}{2} C \varrho_{\rm v} S v^2,
$$

není pro všechny rychlosti C přesně konstantní. Na internetu můžeme najít grafy, které tuto nekonstantnost ukazují. Vypadají zhruba tak, jak ukazuje obr. 4.

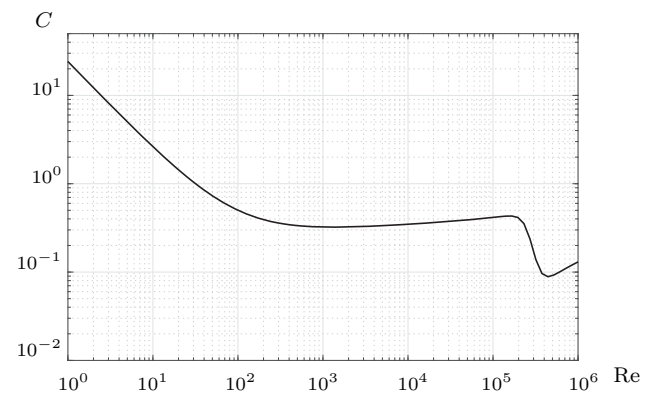

Obr. 4: Závislost koeficientu odporu *C* na Reynoldsově čísle

Takovéto grafy najdete například ve vysokoškolských skriptech (např. [\[5\]](#page-69-4)), ale třeba i na stránkách NASA [\[6\]](#page-69-5). Závislost C na rychlosti se proměřuje experimentálně ve větrných tunelech. Graf na obr. 4 byl sestrojen s využitím vzorce v článku  $[7]^{7}$  $[7]^{7}$ , který aproximuje experimentální výsledky.

Výše jsme mluvili o možné závislosti C na rychlosti v, v grafu na obr. 4 je ale na vodorovné ose pro mnohé možná neznámá veličina Re. Jde o takzvané *Reynoldsovo číslo*. To je dáno vztahem

$$
\text{Re} = \frac{vd\varrho}{\eta},\tag{17}
$$

<span id="page-67-0"></span> $^{6)}$ Tím míníme vztah (2) v článku [\[1\]](#page-69-0).

<span id="page-67-1"></span><sup>7)</sup>Je zajímavé, že ač jde o dvoustránkový článek ve Wordu zveřejněný zřejmě jen na internetu, byl podle Google Scholar již 89krát citován jinými autory. To není zrovna malý počet citací.

kde d je průměr koule,  $\rho$  hustota prostředí (v našem případě vzduchu) a  $\eta$  jeho dynamická viskozita. Pro vzduch je  $\eta = 1.8 \cdot 10^{-5}$  kg/(m · s), jak můžeme najít v různých tabulkách (i v [\[8\]](#page-69-7)) nebo třeba na internetu na  $[9]^{8}$  $[9]^{8}$ . Viskozita vzduchu s teplotou mírně roste, uvedená hodnota platí pro teplotu 15 ◦C a normální tlak, ale změna není výrazná, při teplotě 35 °C je hodnota viskozity  $1.9 \cdot 10^{-5}$  kg/(m · s).

Pro kouli o průměru 10 cm vychází při rychlosti 1 m/s Reynoldsovo číslo necelých  $7 \cdot 10^3$ . Přesně to nepotřebujeme určit, z grafu vidíme, že závislost C je pro oblast Reynoldsových čísel asi od  $10^2$  do  $2 \cdot 10^5$ dosti plochá. To znamená, že C můžeme brát za přibližně konstantní od rychlostí několika cm/s až po asi 30 m/s.

Pro dřevěnou kouli tedy můžeme očekávat, že náš výpočet bude platit víceméně po celou dobu pádu; pro železnou kouli by ale při vyšších rychlostech<sup>[9\)](#page-68-1)</sup> odpor klesl a náš výpočet už by pohyb nepopisoval dobře. Takže tentokrát příroda zase provokuje nás $\ldots \circledcirc$ 

Korektní odvození pádu koule při vyšších rychlostech počítající s poklesem  $C$  by už nešlo udělat jednoduše "s tužkou a papírem", tedy tak, aby řešení mělo tvar funkcí, jako byly [\(13\)](#page-64-0) a [\(15\)](#page-65-1). Museli bychom se uchýlit k numerickému řešení a využít počítač – ale to už by šlo za rámec tohoto článku.

Jak tomu bude pro menší kuličky?

Pro kuličky o průměru 1 cm je Reynoldsovo číslo rovno  $10^2$  při rychlosti asi 15 cm/s a hodnoty  $2 \cdot 10^5$  by dosáhlo až při rychlosti skoro 300 m/s, přitom mezní rychlost pro železnou kuličku je jen 43 m/s, viz tabulku 1 v [\[1\]](#page-69-0). Při vyšších rychlostech je tedy náš výpočet počítající s $F_0 \sim v^2$ v pořádku, i kdyby kulička byla z platiny nebo třeba  $urani$   $10)$ 

Dodejme, že Reynoldsovo číslo není "jen tak nějaká vymyšlenost", ale důležitý údaj. Používá se k určení, zda dvě proudění jsou si podobná. Například malý model letadla a velké letadlo se při stejné rychlosti budou chovat jinak: jsou různě velké, a tedy obtékání bude charakterizováno různými Reynoldsovými čísly. Aby šlo chování letadla a modelu porovnat, musí být Reynoldsova čísla stejná.

<sup>8)</sup>Tam je ovšem viskozita značena symbolem *<sup>µ</sup>*. 9)Viz mezní rychlosti v tabulce 1 v článku [\[1\]](#page-69-0).

<span id="page-68-1"></span><span id="page-68-0"></span>

<span id="page-68-2"></span> $10)$ Kdybyste pouštěli z velké výšky platinové kuličky a pár jich přitom poztráceli, dejte vědět, kde to bylo, za slušné nálezné se jistě najde dost dobrovolníků, kteří pomohou s hledáním. ©

#### Závěr (aneb pokračování ještě příště, půjdeme do vakua)

Pád kuliček ve vzduchu už jsme rozebrali docela podrobně a víme, že železná koule opravdu dopadne dřív než dřevěná. Ale ve vakuu bude doba jejich pádu určitě stejná! Nebo že by i ve vakuu šlo přijít s nějakou provokativní námitkou?

No, nebyli bychom to my, šťourové, abychom něco nevymysleli. Takže přece jen ještě jednou v tomto seriálu:

– to be continued –

#### <span id="page-69-0"></span>Literatura

- [1] Dvořák, L.: Jak provokovat, když dostanete úlohu o pádu železné a dřevěné koule I. *Rozhledy matematicko-fyzikální*, roč. 96 (2021), č. 2, s. 57–67.
- <span id="page-69-1"></span>[2] WolframAlpha: *Examples for Differential Equations*. Dostupné online: https://www.wolframalpha.com/examples/mathematics/differentialequations/.
- <span id="page-69-2"></span>[3] WolframAlpha: *Examples for Calculus & Analysis*. Dostupné online: https://www.wolframalpha.com/examples/mathematics/calculus-andanalysis/.
- <span id="page-69-3"></span>[4] Fyzweb odpovědna: *Nebezpečnost dopadající střely*. Dostupné online:<http://fyzweb.cz/odpovedna/index.php> (je třeba vyhledat název "nebezpečnost dopadající střely").
- <span id="page-69-5"></span><span id="page-69-4"></span>[5] Havránek, A.: *Klasická mechanika II. Kontinuum*. Karolinum, Praha, 2003.
- [6] NASA: *Drag of the sphere*. Dostupné online: [https://www1.grc.nasa.gov/](https://www1.grc.nasa.gov/beginners-guide-to-aeronautics/drag-of-a-sphere/) [beginners-guide-to-aeronautics/drag-of-a-sphere/.](https://www1.grc.nasa.gov/beginners-guide-to-aeronautics/drag-of-a-sphere/)
- <span id="page-69-6"></span>[7] Morrison, F. A.: *Data Correlation for Drag Coefficient for Sphere*. Dostupné online: [https://pages.mtu.edu/˜fmorriso/DataCorrelationFor](https://pages.mtu.edu/~fmorriso/DataCorrelationForSphereDrag2016.pdf) [SphereDrag2016.pdf.](https://pages.mtu.edu/~fmorriso/DataCorrelationForSphereDrag2016.pdf)
- <span id="page-69-7"></span>[8] Mikulčák, J., Charvát, J.: *Matematické, fyzikální a chemické tabulky a vzorce pro střední školy*. Prometheus, Praha, 2006.
- <span id="page-69-8"></span>[9] EngineersEdge: *Viscosity of Air, Dynamic and Kinematic*. Dostupné online: [https://www.engineersedge.com/physics/viscosity\\_of\\_air\\_dynamic](https://www.engineersedge.com/physics/viscosity_of_air_dynamic_and_kinematic_14483.htm) and kinematic 14483.htm.

# ☛ Objednávky časopisu ☛

Od roku 2020 vyřizuje objednávky časopisu Rozhledy matematicko-fyzikální společnost

> MediaCall, s. r. o. Vídeňská 546/55 639 63 Brno tel: +420 532 165 165 e-mail: export@mediacall.cz

Objednávky lze realizovat i přes web:

## www.zahranicnitisk.com

Tato informace se netýká členů JČMF. Pro ně vyřizuje objednávky předplatného sekretariát JČMF a předplatné je hrazeno spolu s členskými příspěvky.

Elektronická verze čísla 3/2021 je ke stažení na adrese: [https://rozhledy.jcmf.cz/wp-content/uploads/RMF-96-3.pdf](https://rozhledy.jcmf.cz/wp-content/uploads/RMF-96-2.pdf) heslo: 3tafl9k

# **ROZHLEDY** matematicko-fyzikální Ročník 96 (2021), číslo 3 -

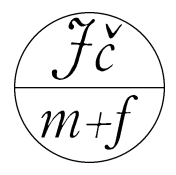

## OBSAH

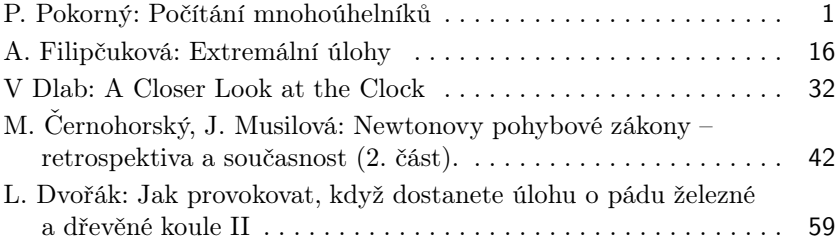

#### Pokyny pro autory

Příspěvky dodávejte na adresu redakce v elektronické podobě. Nejlépe napsané ve formátu LATEX, přijatelný je i formát PlainTEX, je akceptovatelný i text připravený editorem Word či podobným.

Pokud jde o obrázky, je žádoucí, aby byly připraveny v reprodukovatelné podobě. Každý obrázek nechť je v samostatném souboru, nejlépe ve formátu eps nebo pdf. Přípustná je též bitmapa v dostatečném rozlišení.

Ke každému zasílanému příspěvku (ne u soutěží, zpráv a recenzí) přiložte krátkou anotaci v českém jazyce. Dále je žádoucí, aby u každého příspěvku byla uvedena literatura, na kterou je v textu odkazováno.